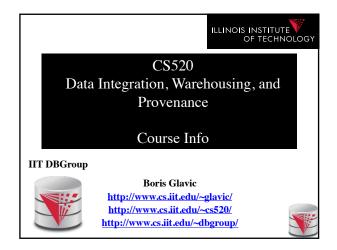

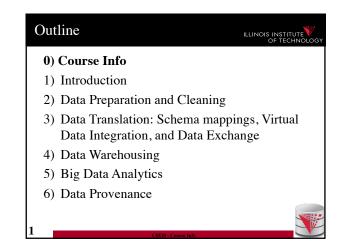

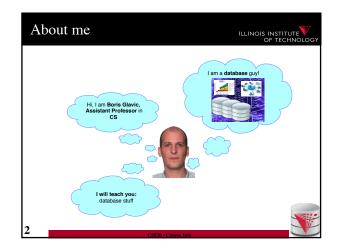

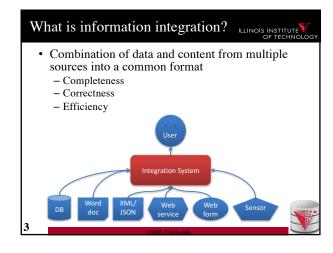

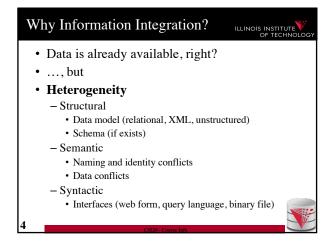

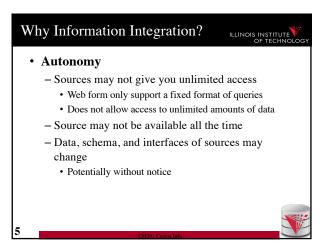

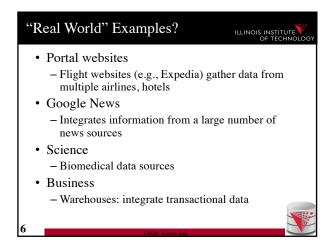

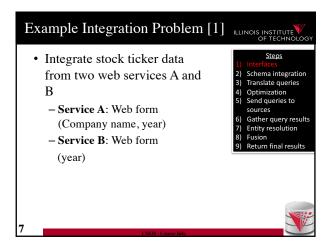

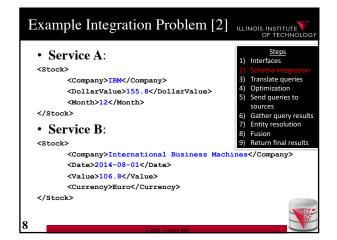

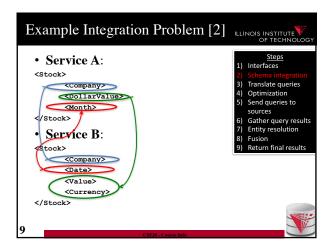

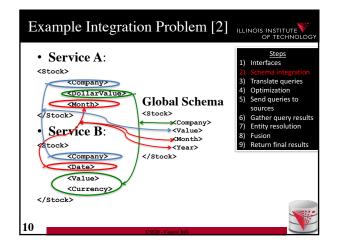

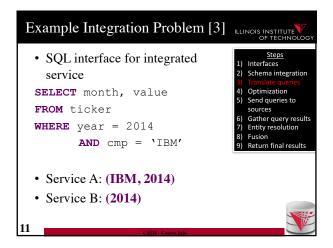

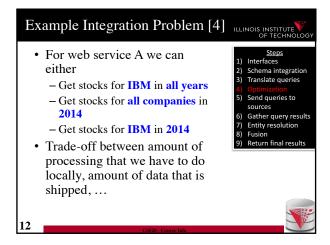

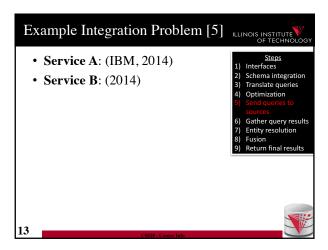

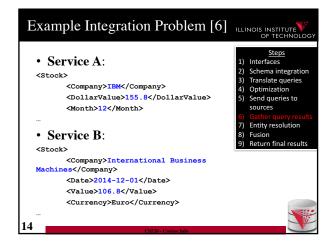

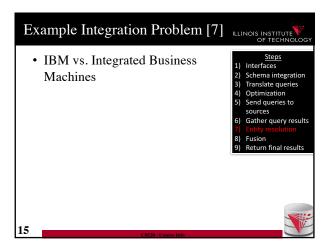

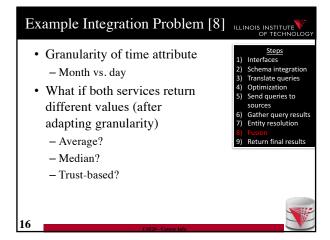

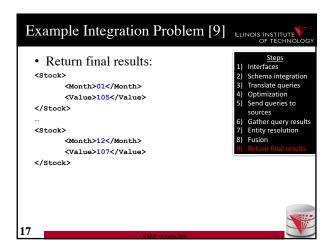

## System challenges Different platforms (OS/Software) Efficient query processing over multiple heterogeneous systems Social challenges Find relevant data Convince people to share their data Heterogeneity of data and schemas A problem that even exists if we use same system

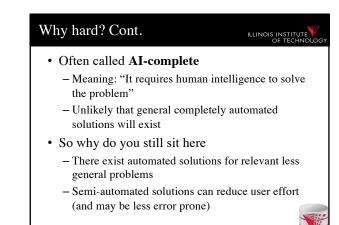

## Yes, but still why is this problem really so hard? Lack of information: e.g., the attributes of a database schema have only names and data types, but no machine interpretable information on what type of information is stored in the attribute Undecidable computational problems: e.g., to decide whether a user query can be answered from a set of sources that provide different views on the data requires query containment checks which are undecidable for certain query types

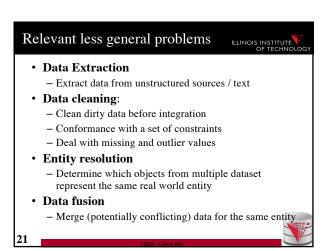

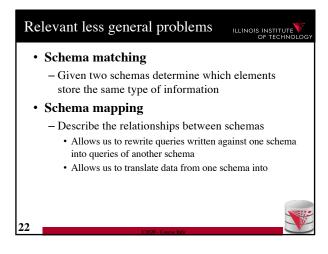

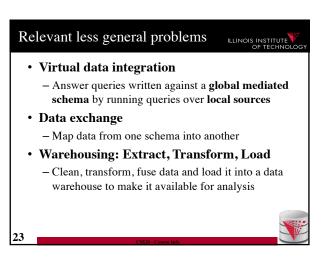

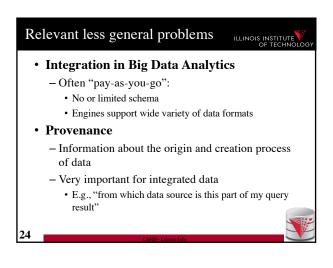

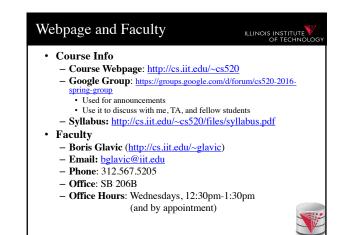

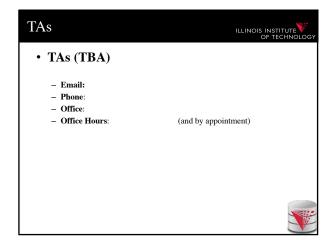

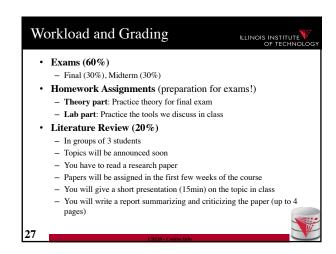

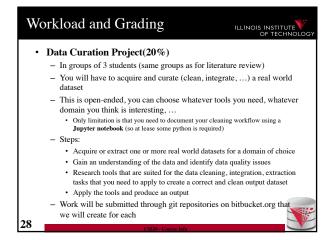

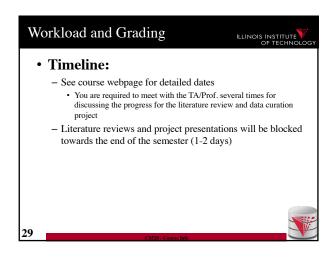

## Understand the problems that arise with querying heterogeneous and autonomous data sources Understand the differences and similarities between the data integration/exchange, data warehouse, and Big Data analytics approaches Be able to build parts of a small data integration pipeline by "glueing" existing systems with new code

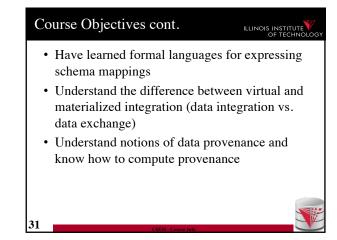

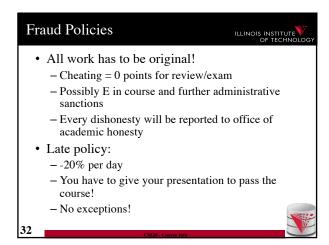

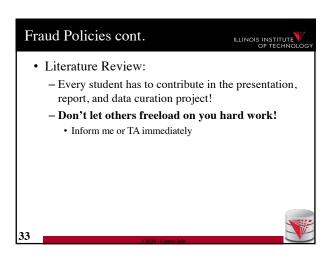

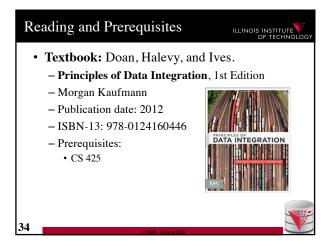

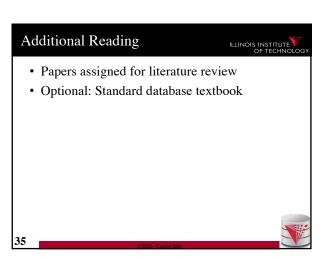

## Outline O) Course Info 1) Introduction 2) Data Preparation and Cleaning 3) Schema mappings and Virtual Data Integration 4) Data Exchange 5) Data Warehousing 6) Big Data Analytics 7) Data Provenance

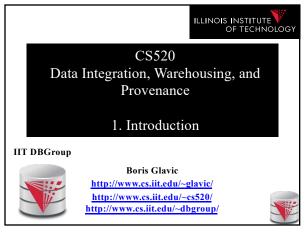

Outline ILLINOIS INSTITUTE 0) Course Info 1) Introduction 2) Data Preparation and Cleaning 3) Schema matching and mapping 4) Virtual Data Integration 5) Data Exchange 6) Data Warehousing 7) Big Data Analytics 8) Data Provenance

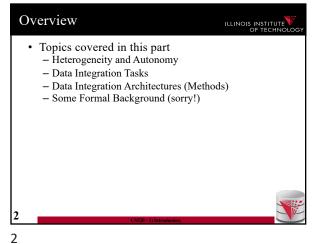

1.1 Heterogeneity +Autonomy ILLINOIS INSTITUTE · Taxonomy of Heterogeneity

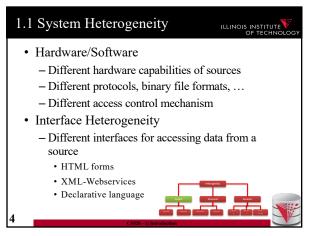

1.1 System Heterogeneity ILLINOIS INSTITUTE • Hardware/Software - Different hardware capabilities of sources · Mobile phone vs. server: Cannot evaluate crossproduct of two 1GB relations on a mobile phone - Different protocols, binary file formats, ... · Order information stored in text files: line ending differs between Mac/Window/Linux, character encoding - Different access control mechanism • FTP-access to files: public, ssh authentication, ..

3

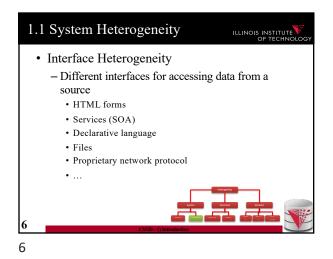

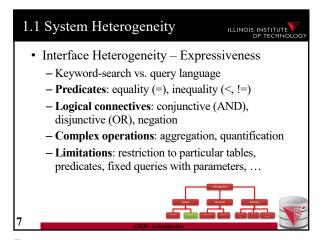

1.1 System Heterogeneity — Examples

- Google search (+/-, site:, intitle:, filetype:

- Fresh \* The fed very look and the look of the look of the lo

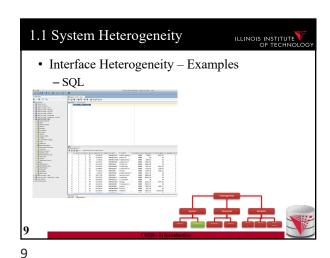

• Interface Heterogeneity – Examples

- SQL

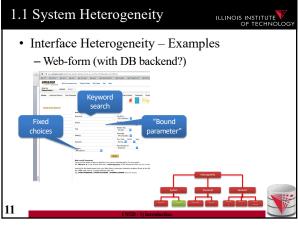

11

8

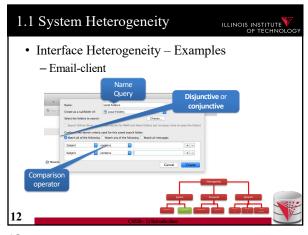

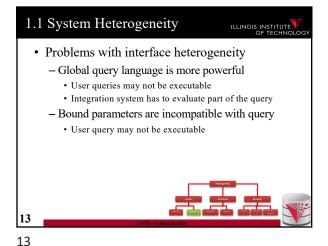

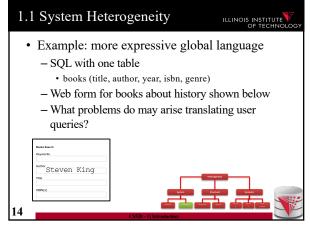

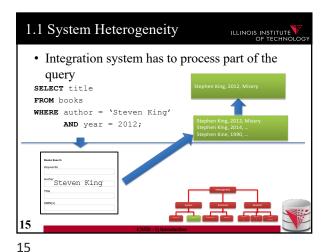

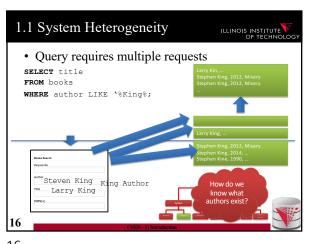

1.1 System Heterogeneity

• Query cannot be answered

SELECT title
FROM books
WHERE genre = 'SciFi';

Web form is
for history
book only!

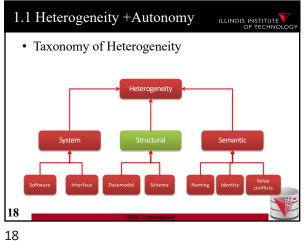

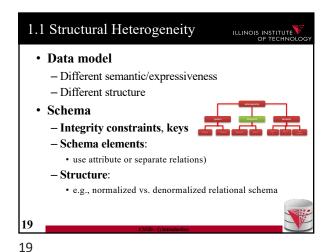

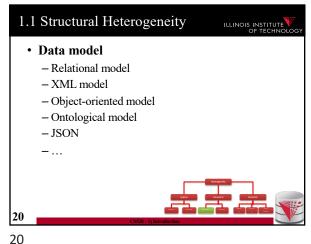

1.1 Structural Heterogeneity ILLINOIS INSTITUTE • Example: data model - Relational model - XML model - JSON -00• Person and their addresses

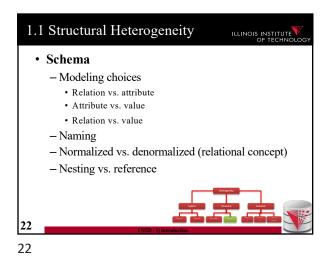

1.1 Structural Heterogeneity ILLINOIS INSTITUTE Relation vs. Value 23

23

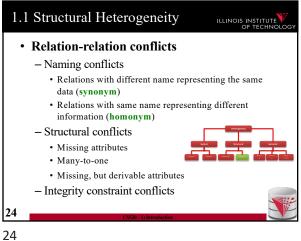

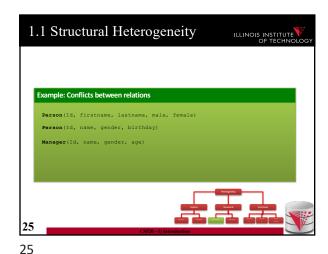

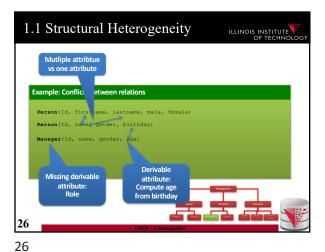

1.1 Structural Heterogeneity ILLINOIS INSTITUTE • Attribute-attribute conflicts - Naming conflicts · Attributes with different name representing the same data (synonym) · Attributes with same name representing different information (homonym) - Default value conflict - Integrity constraint conflicts • Datatype · Constraints restricting values

27

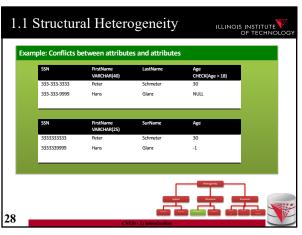

1.1 Structural Heterogeneity ILLINOIS INSTITUTE 333-333-9999 Hans Glanz Conflicting datatype 29

29 28

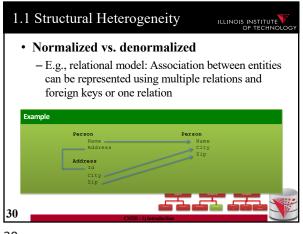

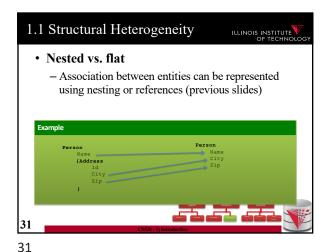

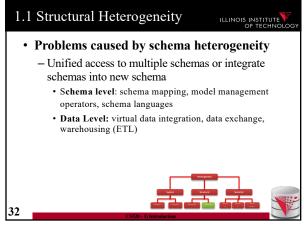

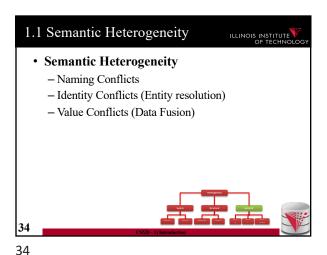

Naming Conflicts
 Ontological (concepts)
 Birds vs. Animals
 Synonyms
 Surname vs. last name
 Homonyms
 Units
 Gallon vs. liter
 Values
 Manager vs. Boss

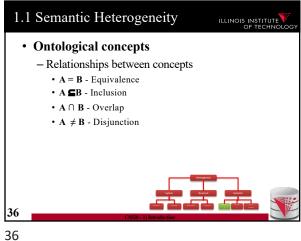

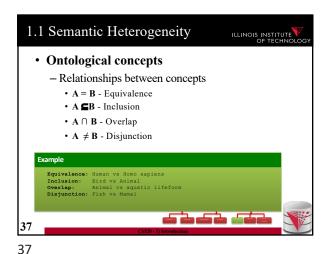

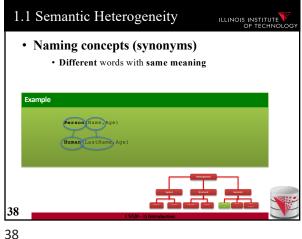

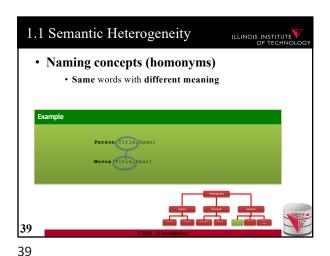

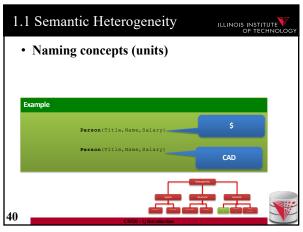

1.1 Semantic Heterogeneity ILLINOIS INSTITUTE • Identity Conflicts - What is an object? • E.g., multiple tuples in relational model - Central question: • Does object A represent the same entity as B - This problem has been called • Entity resolution · Record linkage • Deduplication • ... 41

41

40

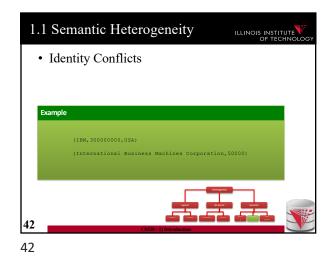

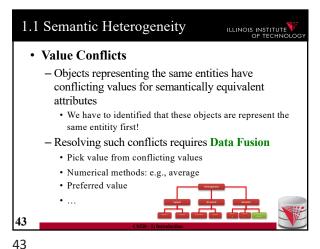

• How autonomous are data sources

- One company

• Can enforce, e.g., schema and software

- ...

- The web

• Website decides

- Interface

- Determines access restrictions and limits

- Availability

- Format

- Query restrictions

- ...

44

46

1.2 Data integration tasks
Cleaning and prepreparation
Entity resolution
Data Fusion
Schema matching
Schema mapping
Query rewrite
Data translation

1.3 Data integration architectures
Virtual data integration
Data Exchange
Peer-to-peer data integration
Datawarehousing
Big Data analytics

Ouery Equivalence
 Complexity for different query classes
 Query Containment
 Complexity for different query classes
 Datalog
 Recursion + Negation
 Integrity Constraints
 Logical encoding of integrity constraints
 Similarity Measures/Metrics

47

45

.,

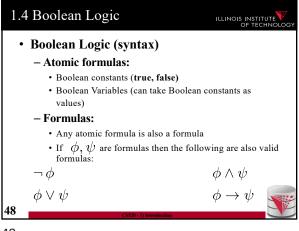

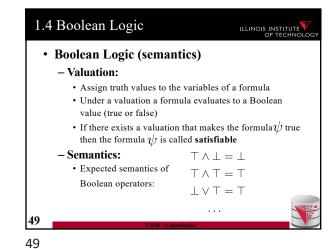

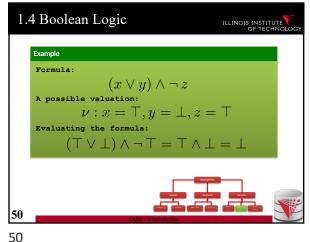

1.4 First-order logic (FO) ILLINOIS INSTITUTE Concepts - These are the values that we can bind variables to - Values from the domain can also be used as constants in formulas · A set of predicate symbols (each with an arity)  $R_1, \dots, R_n$  — These represent relations (in the mathematical sense) • An infinite set of variables  ${\mathcal X}$ 

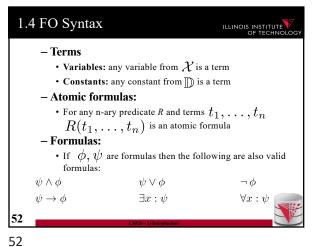

1.4 Free / Bound Variables ILLINOIS INSTITUTE - Free variables of a formula · All variables not bound by quantifiers  $free(\neg \psi) = free(\psi)$  $free(\psi \land \phi) = free(\psi) \cup free(\phi)$  $free(\psi \lor \phi) = free(\psi) \cup free(\phi)$  $free(\forall x : \psi) = free(\psi) - \{x\}$  $free(\exists x : \psi) = free(\psi) - \{x\}$  $free(R(t_1,\ldots,t_n)) = free(t_1) \cup \ldots \cup free(t_n)$  $free(x) = \{x\}$  $free(c) = \emptyset$ 53

53

1/23/20

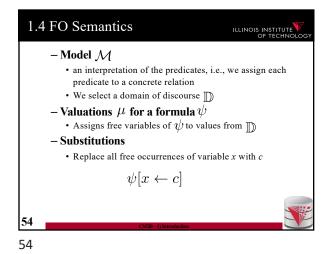

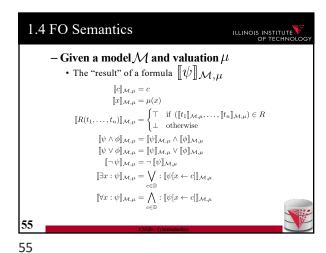

1.4 FO Problems

- Model checking

• Given a model  $\mathcal{M}$  and formula  $\psi$  without free variables

• Is  $\llbracket \psi \rrbracket_{\mathcal{M},\mu}$  true?

- Satisfiability

• Given a formula  $\psi$  does there exist a model  $\mathcal{M}$  and valuation  $\mu$  such that  $\llbracket \psi \rrbracket_{\mathcal{M},\mu}$  is true?

1.4 Integrity constraints

56

You know some types of integrity constraints already
 Functional dependencies
 Keys are a special case
 Foreign keys
 We have not really formalized that

Other types are
Conditional functional dependencies
E.g., used in cleaning
Equality-generating dependencies
Multi-valued dependencies
Tuple-generating dependencies
Join dependencies
Denial constraints
....

59

57

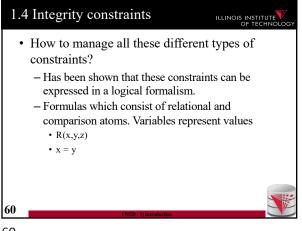

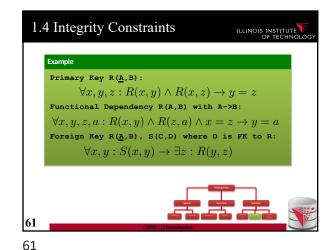

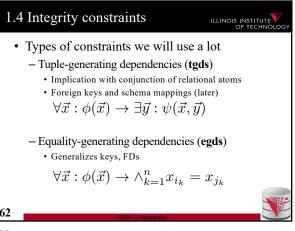

• What is Datalog?

• Prolog for databases (syntax very similar)

• A logic-based query language

• Queries (Program) expressed as set of rules  $Q(\vec{x}) : -R_1(\vec{x_1}), \dots, R_n(\vec{x_n}).$ • One Q is specified as the answer relation (the relation returned by the query)

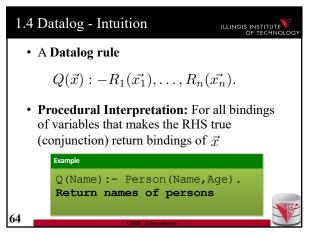

1.4 Datalog - Syntax

• A Datalog program is a set of Datalog rules

- Optionally a distinguished answer predicate

• A Datalog rule is  $Q(\vec{x}) : -R_1(\vec{x_1}), \dots, R_n(\vec{x_n}).$ • X's are lists of variables and constants

• Ri's are relation names

• Q is a relation name

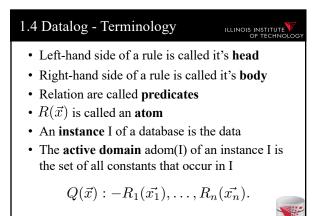

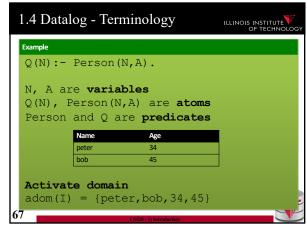

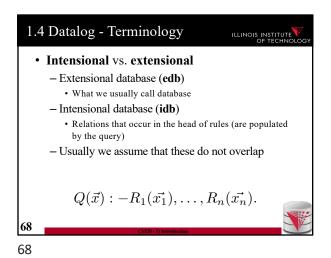

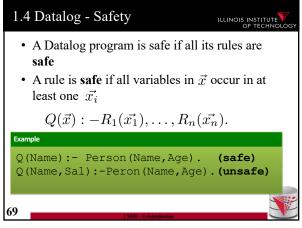

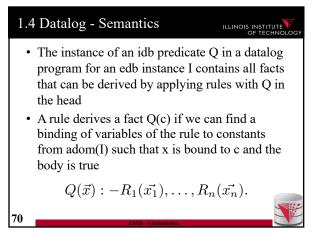

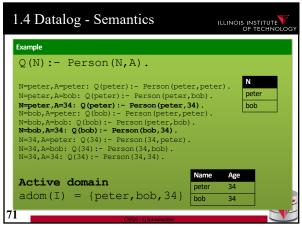

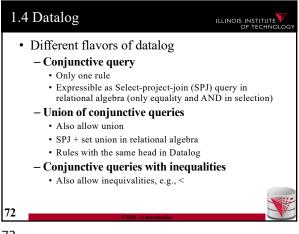

1.4 Datalog ILLINOIS INSTITUTE · Different flavors of datalog - Recursion • Rules may have recursion: - E.g., head predicate in the body · Fixpoint semantics based on immediate consequence operator - Negation (first-order queries) · Negated relational atoms allowed · Require that every variable used in a negated atom also occurs in at least on positive atom (safety) - Combined Negation + recursion · Stronger requirements (e.g., stratification)

73

75

72

74

1.4 Datalog – Semantics (Negation) ILLINOIS INSTITUTE • A rule derives a fact Q(c) if we can find a binding of variables of the rule to constants from adom(I) such that x is bound to c and the body is true • A negated atom not R(X) is true if R(X) is not part of the instance  $Q(\vec{x}) : -R_1(\vec{x_1}), \dots, R_n(\vec{x_n}).$ 

1.4 Datalog - Semantics ILLINOIS INSTITUTE Q(N) :- Person(N,A), not Lives(N). N=peter, A=peter: Q(peter):- Person(peter,peter), not Lives(peter).
N=peter,A=bob: Q(peter):- Person(peter,bob),
not Lives(peter). N=peter,A=34: Q(bob):- Person(bob,34), not Lives(bob) Active domain  $adom(I) = \{peter, bob, 34\}$ 

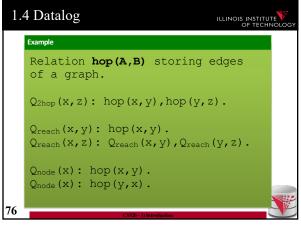

1.4 Datalog ILLINOIS INSTITUTE Relation hop (A,B) storing edges of a graph.  $Q_{\text{node}}(x)$ : hop(x,y).  $Q_{\text{node}}(x)$ : hop (y, x).  $Q_{\text{notReach}}(x, y) : Q_{\text{node}}(x), Q_{\text{node}}(y),$ not  $Q_{reach}(x, y)$ .

76 77

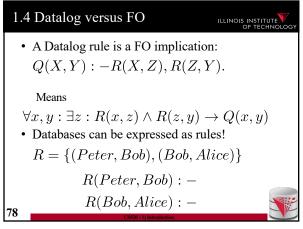

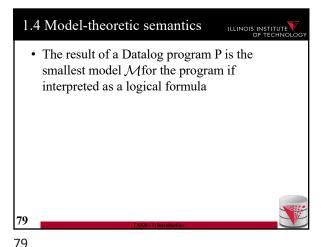

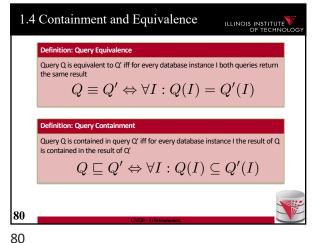

1.4 Equivalence ILLINOIS INSTITUTE • The problem of checking query equivalence is of different complexity depending on the query language and whether we consider set or bag semantics 81

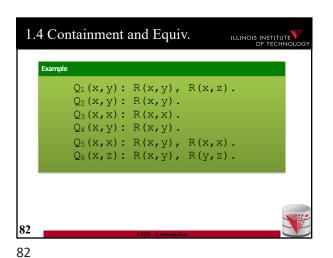

1.4 Containment and Equiv. ILLINOIS INSTITUTE Relation hop (A,B) storing edges of a graph.  $Q_{2hop}(x,z)$ : hop(x,y), hop(x,z).  $Q_{up2Hop}(x,z)$ : hop(x,y),hop(x,z).  $Q_{up2Hop}(x,z)$ : hop(x,z).  $Q_{\text{sym}}(x,y)$ : hop(x,y).  $Q_{\text{sym}}(x,y)$ : hop(y,x).  $Q_{\text{sym2Hop}}(x, y): Q_{\text{sym}}(x, y), Q_{\text{sym}}(y, z).$ 

83

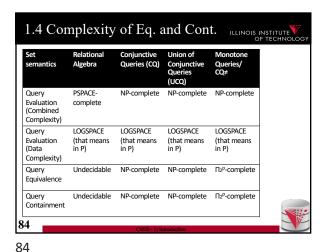

1.4 Complexity of Eq. and Cont.

Bag Relational Queries (CQ) Union of Conjunctive Queries (UCQ)

Query Undecidable Equivalent to graph isomorphism

Query Undecidable Open Problem Undecidable

Containment Undecidable Open Problem Undecidable

85

87

86

• A conjunctive query is boolean if the head does not have any variables

• Q():-hop(x,y), hop(y,z)

• We will use Q:- ... as a convention for Q():- ...

• What is the result of a boolean query

• Empty result {}, e.g., no hop(x,y), hop(y,z)

• If there are tuples matching the body, then a tuple with zero attributes is returned {()}

--> We interpret {} as false and {()} as true

- Boolean query is essentially an existential check

1.4 Boolean Conjunctive Queries

• BCQ in SQL

Example

Hop relation: Hop(A,B)

Q:- hop(x,y)

SELECT EXISTS (SELECT \* FROM hop)

Note: in Oracle and DB2 we need a from clause

888

Example

SELECT

CASE WHEN EXISTS (SELECT \*
FROM hop)
THEN 1 ELSE 0
END AS x
FROM dual;

Notes:
Oracle and DB2 FROM not optional
Oracle has no boolean datatype

88 89

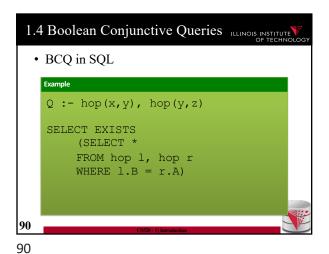

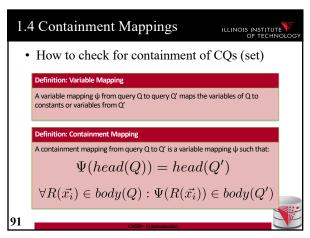

95

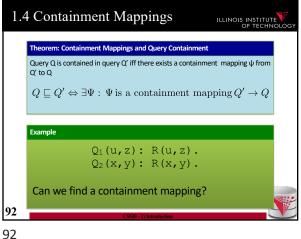

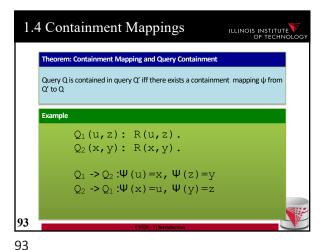

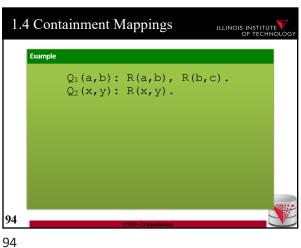

1.4 Containment Mappings ILLINOIS INSTITUTE  $Q_1(a,b): R(a,b), R(b,c).$  $Q_2(x,y): R(x,y)$ . Do containment mappings exist?  $Q_1 \rightarrow Q_2$ : none exists  $Q_2 \rightarrow Q_1: \Psi(x) = a, \Psi(y) = b$ 95

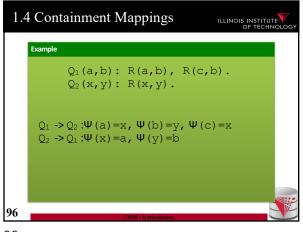

• It was shown that query evaluation, containment, equivalence as all reducible to homomorphism checking for CQ

- Canonical conjunctive query Q<sup>I</sup> for instance I

• Interpret attribute values as variables

• The query is a conjunction of all atoms for the tuples

• I = {hop(a,b), hop(b,c)} -> Q<sup>I</sup> :- hop(a,b), hop(b,c)

- Canonical instance I<sup>Q</sup> for query Q

• Interpret each conjunct as a tuple

• Interpret variables as constants

• Q :- hop(a,a) -> I<sup>Q</sup> = {hop(a,a)}

97

99

101

96

98

100

1.4 Containment Background
Containment Mapping <-> Containment
Proof idea (boolean queries)

- (if direction)

· Assume we have a containment mapping Q<sub>1</sub> to Q<sub>2</sub>

· Consider database D

· Q<sub>2</sub>(D) is true then we can find a mapping from vars(Q<sub>2</sub>) to D

· Compose this with the containment mapping and prove that this is a result for Q<sub>1</sub>

1.4 Containment Mappings

Example  $Q_{1}(): R(a,b), R(c,b).$   $Q_{2}(): R(x,y).$   $Q_{2} \rightarrow Q_{1}: \Psi(x) = a, \Psi(y) = b$   $D = \{R(1,1), R(1,2)\}$   $Q_{1}(D) = \{(1,1), (1,2)\}$   $\varphi(a) = 1, \varphi(b) = 2, \varphi(c) = 1$   $\Psi \varphi(x) = 1, \Psi \varphi(y) = 2$ 99

Example  $Q_{1}(): R(a,b), R(c,b).$   $Q_{2}(): R(x,y).$   $Q_{2} \rightarrow Q_{1}: \Psi(x) = a, \Psi(y) = b$   $I^{Q1} = \{(a,b), (c,b)\}$   $Q_{2}(I^{Q1}) = \{()\}$   $\phi(x) = a, \phi(y) = b$   $\phi \text{ is our containment mapping } \Psi$ 101

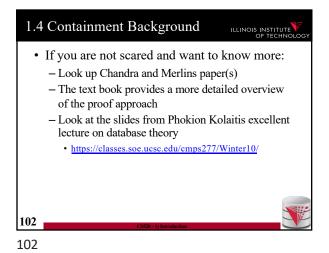

A more intuitive explanation why containment mappings work
 Variable naming is irrelevant for query results
 If there is a containment mapping Q to Q'
 Then every condition enforced in Q is also enforced by Q'
 Q' may enforce additional conditions

103

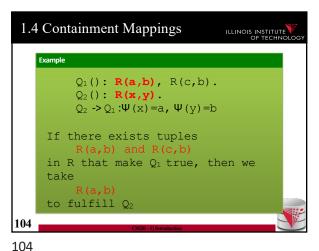

From boolean to general conjunctive queries
 Instead of returning true or false, return bindings of variables
 Recall that containment mappings enforce that the head is mapped to the head
 --> same tuples returned, but again Q's condition is more restrictive

105

1.4 Containment Mappings

Example  $Q_1(\mathbf{a}) : \mathbf{R}(\mathbf{a}, \mathbf{b}), \mathbf{R}(\mathbf{c}, \mathbf{b}).$   $Q_2(\mathbf{x}) : \mathbf{R}(\mathbf{x}, \mathbf{y}).$   $Q_2 \rightarrow Q_1 : \Psi(\mathbf{x}) = \mathbf{a}, \Psi(\mathbf{y}) = \mathbf{b}$ For every  $\mathbf{R}(\mathbf{a}, \mathbf{b}) \text{ and } \mathbf{R}(\mathbf{c}, \mathbf{b})$   $Q_1 \text{ returns } (\mathbf{a}) \text{ and for every}$   $\mathbf{R}(\mathbf{a}, \mathbf{b})$   $Q_2 \text{ returns } (\mathbf{a})$ 

Problem faced by multiple integration tasks
 Given two objects, how similar are they
 E.g., given two attribute names in schema matching, given two values in data fusion/entity resolution, ...

107

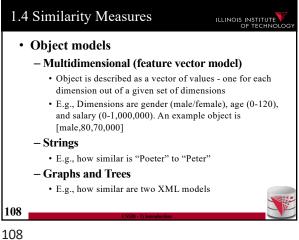

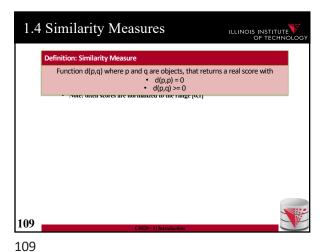

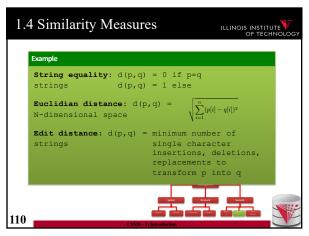

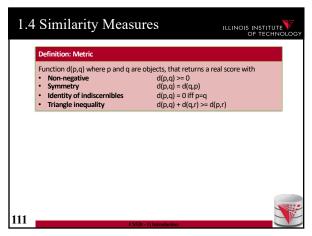

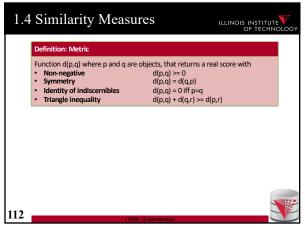

1.4 Similarity Measures ILLINOIS INSTITUTE · Why do we care whether d is a metric? - Some data mining algorithms only work for metrics • E.g., some clustering algorithms such as k-means · E.g., clustering has been used in entity resolution - Metric spaces allow optimizations of some methods • E.g., Nearest Neighboorhood-search: find the most similar object to an object p. This problem can be efficiently solved using index structures that only apply to metric spaces 113

112 113

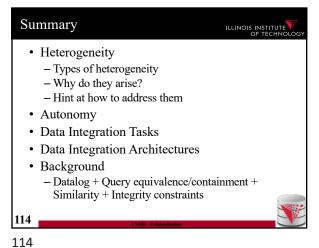

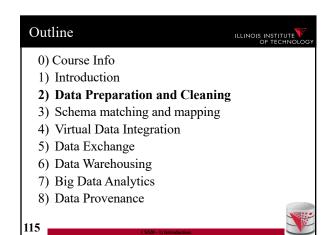

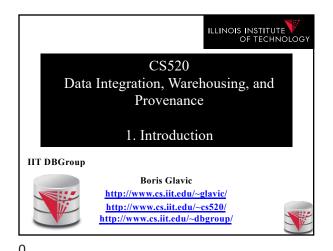

Outline ILLINOIS INSTITUTE 0) Course Info 1) Introduction 2) Data Preparation and Cleaning 3) Schema matching and mapping 4) Virtual Data Integration 5) Data Exchange 6) Data Warehousing 7) Big Data Analytics 8) Data Provenance

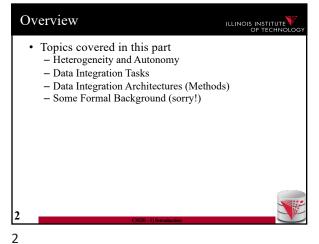

1.1 Heterogeneity +Autonomy ILLINOIS INSTITUTE · Taxonomy of Heterogeneity 3

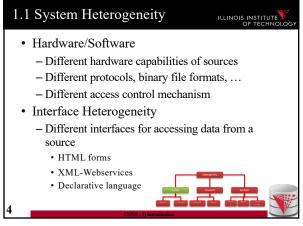

1.1 System Heterogeneity ILLINOIS INSTITUTE • Hardware/Software - Different hardware capabilities of sources · Mobile phone vs. server: Cannot evaluate crossproduct of two 1GB relations on a mobile phone - Different protocols, binary file formats, ... · Order information stored in text files: line ending differs between Mac/Window/Linux, character encoding - Different access control mechanism • FTP-access to files: public, ssh authentication, ..

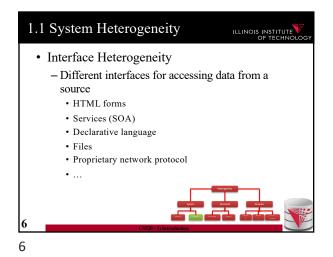

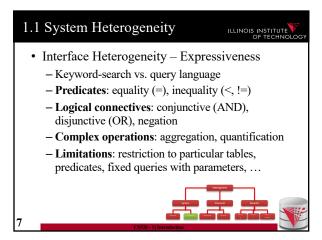

Interface Heterogeneity — Examples

Green Google search (+/-, site:, intitle:, filetype:

| Prints | Prints | Prints | Prints | Prints | Prints | Prints | Prints | Prints | Prints | Prints | Prints | Prints | Prints | Prints | Prints | Prints | Prints | Prints | Prints | Prints | Prints | Prints | Prints | Prints | Prints | Prints | Prints | Prints | Prints | Prints | Prints | Prints | Prints | Prints | Prints | Prints | Prints | Prints | Prints | Prints | Prints | Prints | Prints | Prints | Prints | Prints | Prints | Prints | Prints | Prints | Prints | Prints | Prints | Prints | Prints | Prints | Prints | Prints | Prints | Prints | Prints | Prints | Prints | Prints | Prints | Prints | Prints | Prints | Prints | Prints | Prints | Prints | Prints | Prints | Prints | Prints | Prints | Prints | Prints | Prints | Prints | Prints | Prints | Prints | Prints | Prints | Prints | Prints | Prints | Prints | Prints | Prints | Prints | Prints | Prints | Prints | Prints | Prints | Prints | Prints | Prints | Prints | Prints | Prints | Prints | Prints | Prints | Prints | Prints | Prints | Prints | Prints | Prints | Prints | Prints | Prints | Prints | Prints | Prints | Prints | Prints | Prints | Prints | Prints | Prints | Prints | Prints | Prints | Prints | Prints | Prints | Prints | Prints | Prints | Prints | Prints | Prints | Prints | Prints | Prints | Prints | Prints | Prints | Prints | Prints | Prints | Prints | Prints | Prints | Prints | Prints | Prints | Prints | Prints | Prints | Prints | Prints | Prints | Prints | Prints | Prints | Prints | Prints | Prints | Prints | Prints | Prints | Prints | Prints | Prints | Prints | Prints | Prints | Prints | Prints | Prints | Prints | Prints | Prints | Prints | Prints | Prints | Prints | Prints | Prints | Prints | Prints | Prints | Prints | Prints | Prints | Prints | Prints | Prints | Prints | Prints | Prints | Prints | Prints | Prints | Prints | Prints | Prints | Prints | Prints | Prints | Prints | Prints | Prints | Prints | Prints | Prints | Prints | Prints | Prints | Prints |

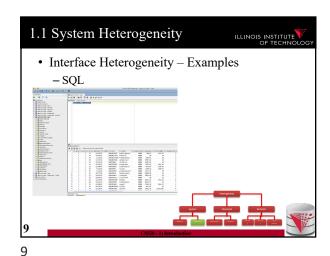

Interface Heterogeneity – Examples

- SQL

- SQL

- SQL

- SQL

- SQL

- SQL

- SQL

- SQL

- SQL

- SQL

- SQL

- SQL

- SQL

- SQL

- SQL

- SQL

- SQL

- SQL

- SQL

- SQL

- SQL

- SQL

- SQL

- SQL

- SQL

- SQL

- SQL

- SQL

- SQL

- SQL

- SQL

- SQL

- SQL

- SQL

- SQL

- SQL

- SQL

- SQL

- SQL

- SQL

- SQL

- SQL

- SQL

- SQL

- SQL

- SQL

- SQL

- SQL

- SQL

- SQL

- SQL

- SQL

- SQL

- SQL

- SQL

- SQL

- SQL

- SQL

- SQL

- SQL

- SQL

- SQL

- SQL

- SQL

- SQL

- SQL

- SQL

- SQL

- SQL

- SQL

- SQL

- SQL

- SQL

- SQL

- SQL

- SQL

- SQL

- SQL

- SQL

- SQL

- SQL

- SQL

- SQL

- SQL

- SQL

- SQL

- SQL

- SQL

- SQL

- SQL

- SQL

- SQL

- SQL

- SQL

- SQL

- SQL

- SQL

- SQL

- SQL

- SQL

- SQL

- SQL

- SQL

- SQL

- SQL

- SQL

- SQL

- SQL

- SQL

- SQL

- SQL

- SQL

- SQL

- SQL

- SQL

- SQL

- SQL

- SQL

- SQL

- SQL

- SQL

- SQL

- SQL

- SQL

- SQL

- SQL

- SQL

- SQL

- SQL

- SQL

- SQL

- SQL

- SQL

- SQL

- SQL

- SQL

- SQL

- SQL

- SQL

- SQL

- SQL

- SQL

- SQL

- SQL

- SQL

- SQL

- SQL

- SQL

- SQL

- SQL

- SQL

- SQL

- SQL

- SQL

- SQL

- SQL

- SQL

- SQL

- SQL

- SQL

- SQL

- SQL

- SQL

- SQL

- SQL

- SQL

- SQL

- SQL

- SQL

- SQL

- SQL

- SQL

- SQL

- SQL

- SQL

- SQL

- SQL

- SQL

- SQL

- SQL

- SQL

- SQL

- SQL

- SQL

- SQL

- SQL

- SQL

- SQL

- SQL

- SQL

- SQL

- SQL

- SQL

- SQL

- SQL

- SQL

- SQL

- SQL

- SQL

- SQL

- SQL

- SQL

- SQL

- SQL

- SQL

- SQL

- SQL

- SQL

- SQL

- SQL

- SQL

- SQL

- SQL

- SQL

- SQL

- SQL

- SQL

- SQL

- SQL

- SQL

- SQL

- SQL

- SQL

- SQL

- SQL

- SQL

- SQL

- SQL

- SQL

- SQL

- SQL

- SQL

- SQL

- SQL

- SQL

- SQL

- SQL

- SQL

- SQL

- SQL

- SQL

- SQL

- SQL

- SQL

- SQL

- SQL

- SQL

- SQL

- SQL

- SQL

- SQL

- SQL

- SQL

- SQL

- SQL

- SQL

- SQL

- SQL

- SQL

- SQL

- SQL

- SQL

- SQL

- SQL

- SQL

- SQL

- SQL

- SQL

- SQL

- SQL

- SQL

- SQL

- SQL

- SQL

- SQL

- SQL

- SQL

- SQL

- SQL

- SQL

- SQL

- SQL

- SQL

- SQL

- SQL

- SQL

- SQL

11

10

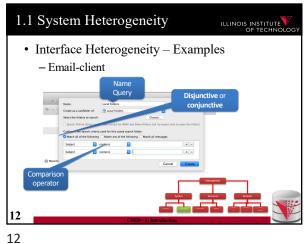

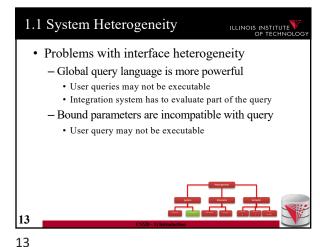

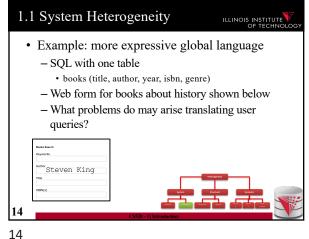

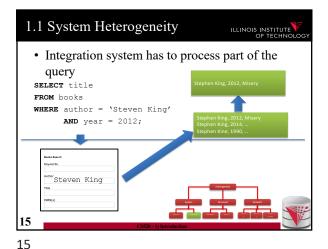

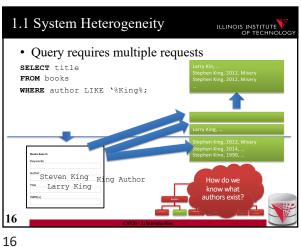

1.1 System Heterogeneity ILLINOIS INSTITUTE · Query cannot be answered SELECT title FROM books WHERE genre = 'SciFi'; 17

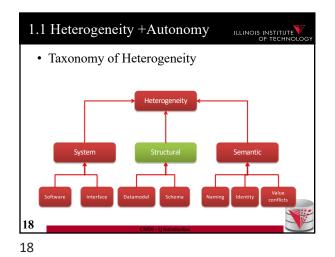

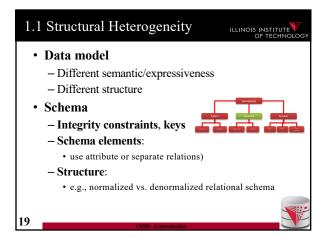

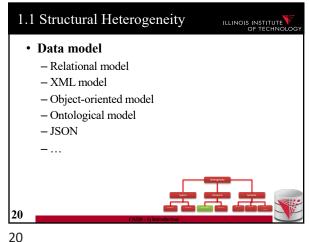

Example: data model
 Relational model
 XML model
 JSON
 OO

 Person and their addresses

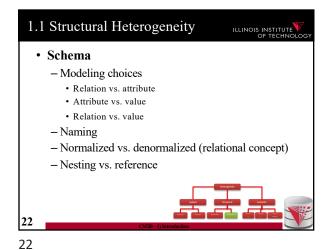

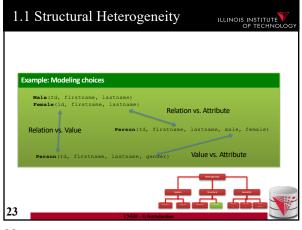

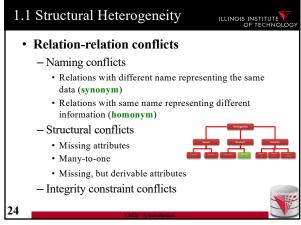

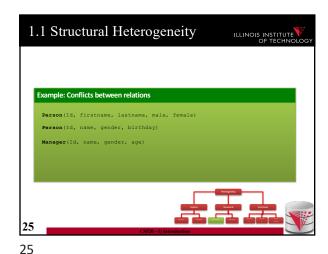

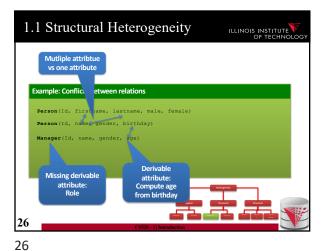

1.1 Structural Heterogeneity ILLINOIS INSTITUTE • Attribute-attribute conflicts - Naming conflicts · Attributes with different name representing the same data (synonym) · Attributes with same name representing different information (homonym) - Default value conflict - Integrity constraint conflicts • Datatype · Constraints restricting values

27

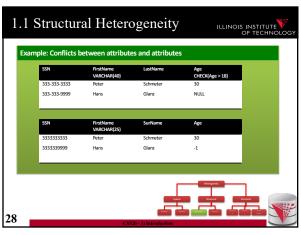

1.1 Structural Heterogeneity ILLINOIS INSTITUTE 333-333-9999 Hans Glanz Conflicting datatype 29

29 28

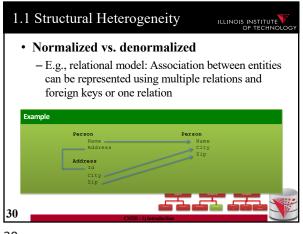

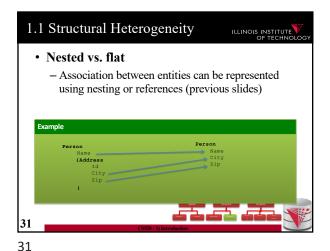

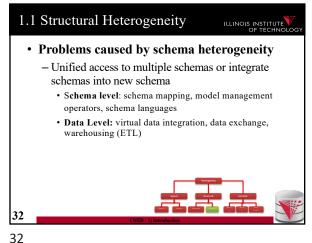

1.1 Heterogeneity +Autonomy ILLINOIS INSTITUTE · Taxonomy of Heterogeneity

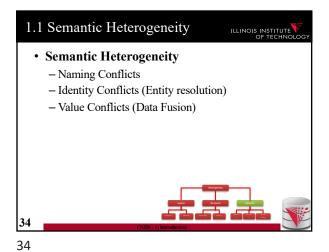

1.1 Semantic Heterogeneity ILLINOIS INSTITUTE Naming Conflicts - Ontological (concepts) · Birds vs. Animals - Synonyms · Surname vs. last name - Homonyms - Units · Gallon vs. liter Values • Manager vs. Boss 35

35

33

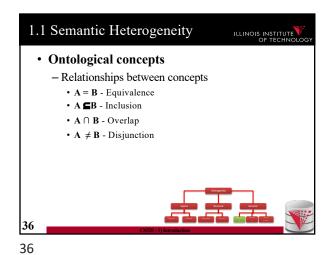

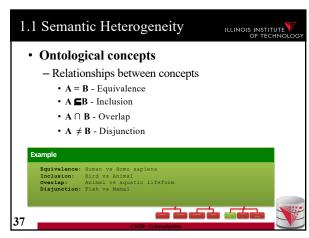

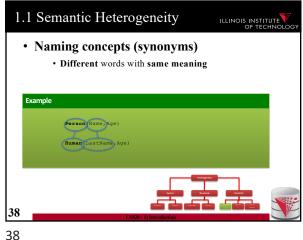

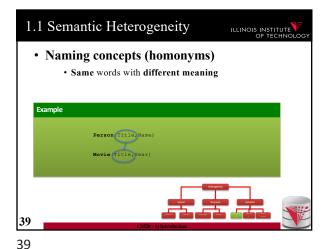

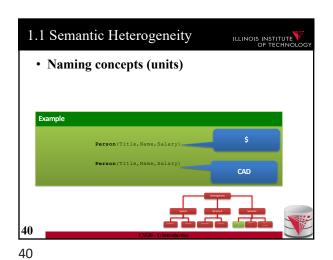

1.1 Semantic Heterogeneity ILLINOIS INSTITUTE • Identity Conflicts - What is an object? • E.g., multiple tuples in relational model - Central question: • Does object A represent the same entity as B - This problem has been called • Entity resolution · Record linkage • Deduplication • ... 41

41

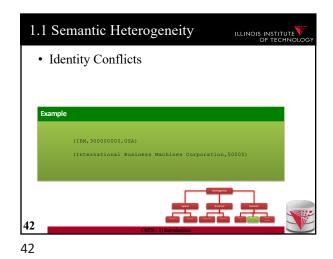

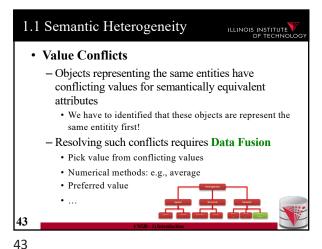

1.1 Autonomy ILLINOIS INSTITUTE · How autonomous are data sources - One company • Can enforce, e.g., schema and software - The web · Website decides - Interface - Determines access restrictions and limits - Availability - Format - Query restrictions

44

46

1.2 Data integration tasks ILLINOIS INSTITUTE · Cleaning and prepreparation • Entity resolution · Data Fusion Schema matching · Schema mapping · Query rewrite · Data translation 45

1.3 Data integration architectures ILLINOIS INSTITUTE · Virtual data integration Data Exchange · Peer-to-peer data integration · Datawarehousing · Big Data analytics 46

1.4 Formal Background ILLINOIS INSTITUTE • Query Equivalence Complexity for different query classes Query Containment - Complexity for different query classes Datalog - Recursion + Negation • Integrity Constraints - Logical encoding of integrity constraints • Similarity Measures/Metrics

47

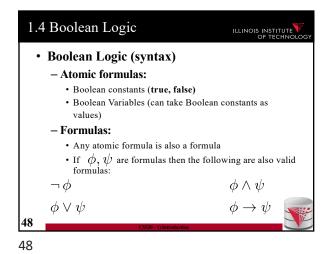

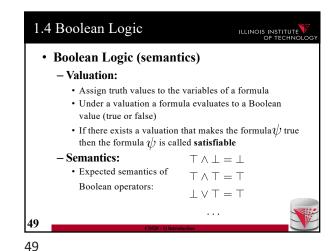

1.4 Boolean Logic

Example

Formula:  $(x \lor y) \land \neg z$ A possible valuation:  $\nu : x = \top, y = \bot, z = \top$ Evaluating the formula:  $(\top \lor \bot) \land \neg \top = \top \land \bot = \bot$ 

50

52

1.4 First-order logic (FO)

- Concepts

- Domain of discourse  $\bigcirc$ - These are the values that we can bind variables to

- Values from the domain can also be used as constants in formulas

- A set of predicate symbols (each with an arity)  $R_1, \ldots, R_n$ - These represent relations (in the mathematical sense)

- An infinite set of variables  $\mathcal{X}$ 

1.4 FO Syntax ILLINOIS INSTITUTE - Terms • Variables: any variable from  ${\mathcal X}$  is a term • Constants: any constant from n is a term - Atomic formulas: • For any n-ary predicate R and terms  $t_1, \ldots, t_n$  $R(t_1,\ldots,t_n)$  is an atomic formula - Formulas: • If  $\phi, \psi$  are formulas then the following are also valid formulas:  $\psi \wedge \phi$  $\psi \lor \phi$  $\exists x:\psi$  $\forall x : \psi$  $\psi \to \phi$ 

1.4 Free / Bound Variables

- Free variables of a formula

• All variables not bound by quantifiers  $free(\neg\psi) = free(\psi)$   $free(\psi \land \phi) = free(\psi) \cup free(\phi)$   $free(\psi \lor \phi) = free(\psi) \cup free(\phi)$   $free(\forall x : \psi) = free(\psi) - \{x\}$   $free(\exists x : \psi) = free(\psi) - \{x\}$   $free(R(t_1, \dots, t_n)) = free(t_1) \cup \dots \cup free(t_n)$   $free(x) = \{x\}$   $free(c) = \emptyset$ 

53

1/28/20

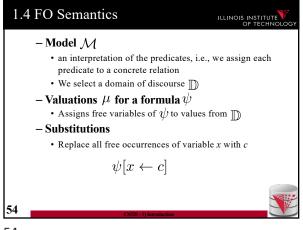

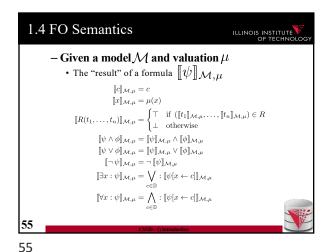

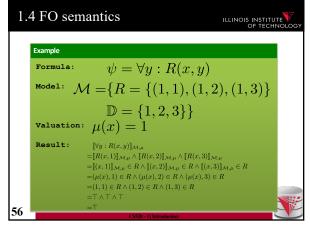

1.4 FO Problems

- Model checking

• Given a model  $\mathcal{M}$  and formula  $\psi$  without free variables

• Is  $\llbracket \psi \rrbracket_{\mathcal{M},\mu}$  true?

- Satisfiability

• Given a formula  $\psi$  does there exist a model  $\mathcal{M}$  and valuation  $\mu$  such that  $\llbracket \psi \rrbracket_{\mathcal{M},\mu}$  is true?

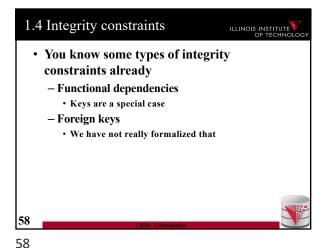

Other types are
 Conditional functional dependencies
 • E.g., used in cleaning
 Equality-generating dependencies
 Multi-valued dependencies
 Tuple-generating dependencies
 Join dependencies
 Denial constraints
 ...

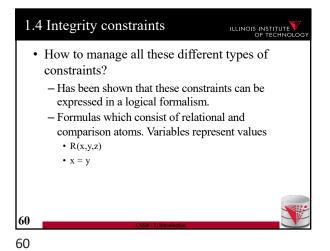

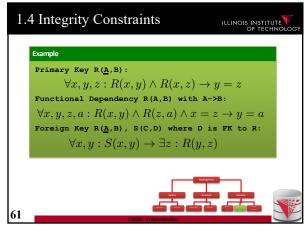

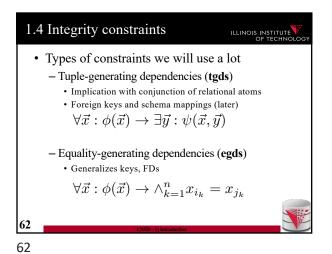

• What is Datalog?

• Prolog for databases (syntax very similar)

• A logic-based query language

• Queries (Program) expressed as set of rules  $Q(\vec{x}) : -R_1(\vec{x_1}), \dots, R_n(\vec{x_n}).$ • One Q is specified as the answer relation (the relation returned by the query)

63

• A Datalog - Intuition

• A Datalog rule  $Q(\vec{x}) : -R_1(\vec{x_1}), \dots, R_n(\vec{x_n}).$ • Procedural Interpretation: For all bindings of variables that makes the RHS true (conjunction) return bindings of  $\vec{x}$ Example

Q (Name) : - Person (Name, Age) .

Return names of persons

• A Datalog rogram is a set of Datalog rules

- Optionally a distinguished answer predicate

• A Datalog rule is  $Q(\vec{x}) : -R_1(\vec{x_1}), \dots, R_n(\vec{x_n}).$ • X's are lists of variables and constants

• Ri's are relation names

• Q is a relation name

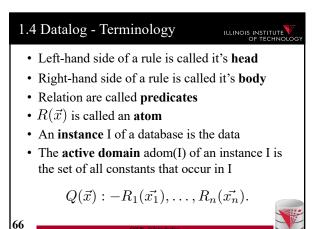

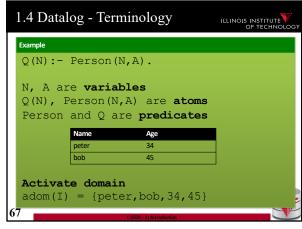

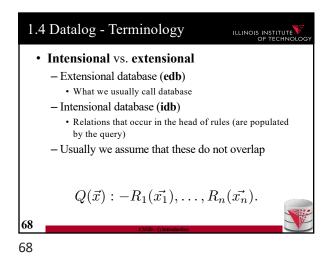

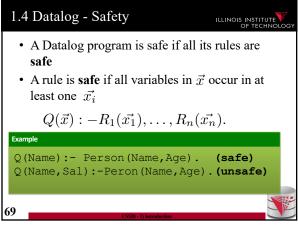

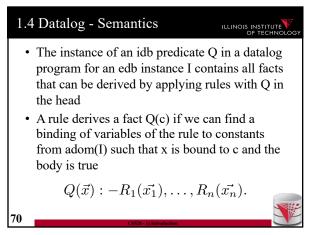

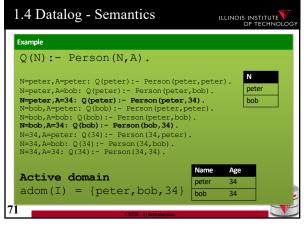

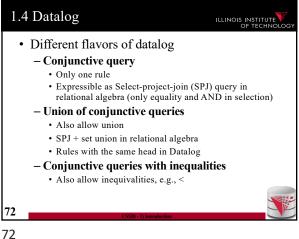

1.4 Datalog ILLINOIS INSTITUTE · Different flavors of datalog - Recursion • Rules may have recursion: - E.g., head predicate in the body · Fixpoint semantics based on immediate consequence operator - Negation (first-order queries) · Negated relational atoms allowed · Require that every variable used in a negated atom also occurs in at least on positive atom (safety) - Combined Negation + recursion · Stronger requirements (e.g., stratification)

1.4 Datalog – Semantics (Negation) ILLINOIS INSTITUTE • A rule derives a fact Q(c) if we can find a binding of variables of the rule to constants from adom(I) such that x is bound to c and the body is true • A negated atom not R(X) is true if R(X) is not part of the instance  $Q(\vec{x}) : -R_1(\vec{x_1}), \dots, R_n(\vec{x_n}).$ 74

1.4 Datalog - Semantics ILLINOIS INSTITUTE Q(N) :- Person(N,A), not Lives(N). N=peter, A=peter: Q(peter):- Person(peter,peter), not Lives(peter).
N=peter,A=bob: Q(peter):- Person(peter,bob),
not Lives(peter). N=peter,A=34: Q(bob):- Person(bob,34), not Lives(bob) Active domain  $adom(I) = \{peter, bob, 34\}$ 

75

73

```
1.4 Datalog
                                        ILLINOIS INSTITUTE
   Relation hop (A,B) storing edges
   of a graph.
   Q_{2hop}(x,z): hop(x,y), hop(y,z).
   Q_{reach}(x,y): hop(x,y).
   Q_{reach}(x,z): Q_{reach}(x,y), Q_{reach}(y,z).
   Q_{\text{node}}(x): hop(x,y).
   Q_{\text{node}}(x): hop(y,x).
```

76

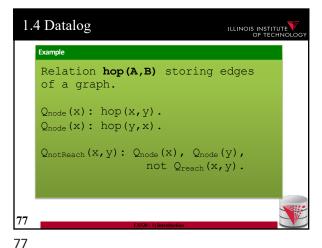

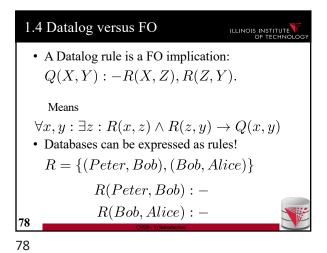

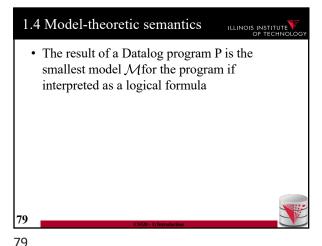

1.4 Free Datalog Systems

• Datalog Education System (DES)

- http://des.sourceforge.net/

• DLV

- http://www.dlvsystem.com/dlv/

ILLINOIS INSTITUTE

80

82

1.4 Containment and Equivalence 

Definition: Query Equivalence 
Query Q is equivalent to Q' iff for every database instance I both queries return the same result  $Q \equiv Q' \Leftrightarrow \forall I: Q(I) = Q'(I)$ Definition: Query Containment 
Query Q is contained in query Q' iff for every database instance I the result of Q is contained in the result of Q'  $Q \sqsubseteq Q' \Leftrightarrow \forall I: Q(I) \subseteq Q'(I)$ 

81

The problem of checking query equivalence is of different complexity depending on the query language and whether we consider set or bag semantics

\*\*The problem of checking query equivalence is of different complexity depending on the query language and whether we consider set or bag semantics

\*\*The problem of checking query equivalence is of different complexity depending on the query language and whether we consider set or bag semantics

\*\*The problem of checking query equivalence is of different complexity depending on the query language and whether we consider set or bag semantics

\*\*The problem of checking query equivalence is of different complexity depending on the query language and whether we consider set or bag semantics

\*\*The problem of checking query equivalence is of different complexity depending on the query language and whether we consider set or bag semantics

\*\*The problem of checking query equivalence is of different complexity depending on the query language and whether we consider set or bag semantics

\*\*The problem of checking query equivalence is of different complexity depending on the query language and whether we consider set or bag semantics

\*\*The problem of checking query equivalence is of different complexity depending on the query language and whether we consider set or bag semantics

\*\*The problem of checking query equivalence is of different complexity depending on the query language and whether we consider set or bag semantics

\*\*The problem of checking query equivalence is of different complexity depending on the query language and whether we consider set or bag semantics

\*\*The problem of checking query equivalence is of different complexity depending on the query language and whether we consider set of different complexity depending on the query language and different complexity depending on the query language and different complexity depending on the query language and different complexity depending on the query language and different complexity depending on the query l

Example

Q1 (x,y): R(x,y), R(x,z).
Q2 (x,y): R(x,y).
Q3 (x,x): R(x,x).
Q4 (x,y): R(x,y).
Q5 (x,x): R(x,y).
Q6 (x,z): R(x,y), R(x,x).
Q6 (x,z): R(x,y), R(y,z).

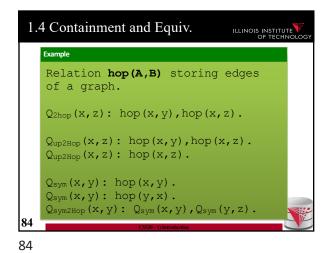

1.4 Complexity of Eq. and Cont. ILLINOIS INSTITUTE Set semantics Algebra Query Evaluation PSPACE-NP-complete NP-complete NP-complete complete (Combined Complexity) LOGSPACE LOGSPACE LOGSPACE LOGSPACE Query Evaluation (that means in P) (that means in P) (Data Complexity) Undecidable NP-complete NP-complete Π2P-complete Query Equivalence Query Undecidable NP-complete NP-complete Π2<sup>p</sup>-complete Containment 85

85

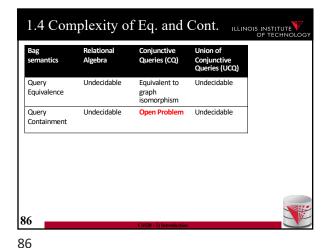

• NP-completeness for set semantics CQ and UCQ for the containment, evaluation, and equivalence problems is based on reducing these problems to the same problem

- [Chandra & Merlin, 1977]

• Notational Conventions:

- head(Q) = variables in head of query Q

- body(Q) = atoms in body of Q

- vars(Q) = all variable in Q

87

• A conjunctive query is boolean if the head does not have any variables

• Q():-hop(x,y), hop(y,z)

• We will use Q:- ... as a convention for Q():- ...

• What is the result of a Boolean query

• Empty result {}, e.g., no hop(x,y), hop(y,z)

• If there are tuples matching the body, then a tuple with zero attributes is returned {0}

--> We interpret {} as false and {()} as true

- Boolean query is essentially an existential check

1.4 Boolean Conjunctive Queries

BCQ in SQL

Example

Hop relation: Hop(A,B)

Q:-hop(x,y)

SELECT EXISTS (SELECT \* FROM hop)

Note: in Oracle and DB2 we need a from clause

89

88 89

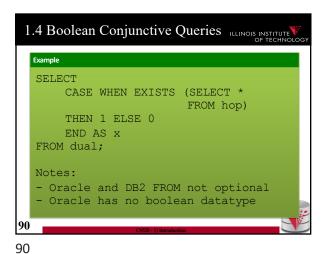

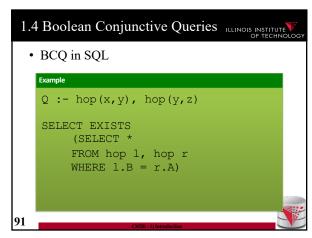

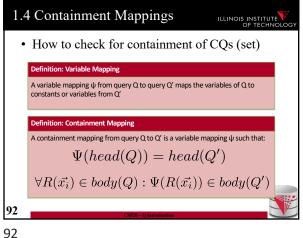

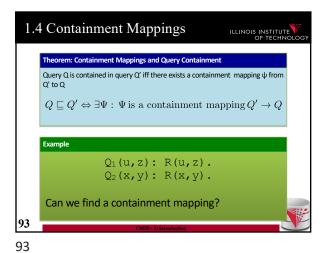

1.4 Containment Mappings ILLINOIS INSTITUTE Theorem: Containment Mapping and Query Containment Query Q is contained in query Q' iff there exists a containment  $\mbox{ mapping }\psi$  from Q' to Q Example  $Q_1(u,z): R(u,z).$  $Q_2(x,y): R(x,y).$  $Q_1 \rightarrow Q_2 : \Psi(u) = x, \Psi(z) = y$  $Q_2 \rightarrow Q_1 : \Psi(x) = u, \Psi(y) = z$ 94 94

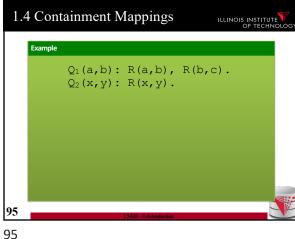

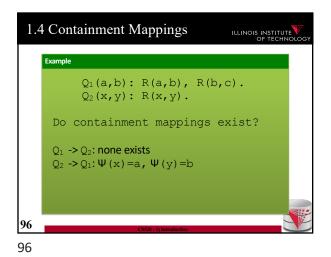

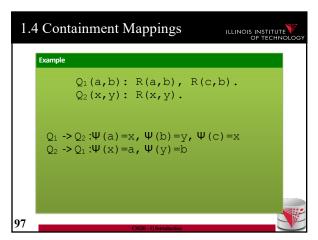

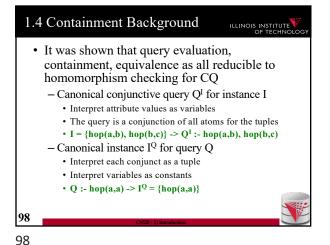

• Containment Mapping <-> Containment

• Proof idea (boolean queries)

- (if direction)

• Assume we have a containment mapping Q<sub>1</sub> to Q<sub>2</sub>

• Consider database D

• Q<sub>2</sub>(D) is true then we can find a mapping from vars(Q<sub>2</sub>) to D

• Compose this with the containment mapping and prove that this is a result for Q<sub>1</sub>

99

| Example | Example | Containment Mappings | Example | Containment Mappings | Containment Mappings | Example | Containment Mappings | Containment Mappings | Containment Mappings | Containment Mappings | Containment Mappings | Containment Mappings | Containment Mappings | Containment Mappings | Containment Mappings | Containment Mappings | Containment Mappings | Containment Mappings | Containment Mappings | Containment Mappings | Containment Mappings | Containment Mappings | Containment Mappings | Containment Mappings | Containment Mappings | Containment Mappings | Containment Mappings | Containment Mappings | Containment Mappings | Containment Mappings | Containment Mappings | Containment Mappings | Containment Mappings | Containment Mappings | Containment Mappings | Containment Mappings | Containment Mappings | Containment Mappings | Containment Mappings | Containment Mappings | Containment Mappings | Containment Mappings | Containment Mappings | Containment Mappings | Containment Mappings | Containment Mappings | Containment Mappings | Containment Mappings | Containment Mappings | Containment Mappings | Containment Mappings | Containment Mappings | Containment Mappings | Containment Mappings | Containment Mappings | Containment Mappings | Containment Mappings | Containment Mappings | Containment Mappings | Containment Mappings | Containment Mappings | Containment Mappings | Containment Mappings | Containment Mappings | Containment Mappings | Containment Mappings | Containment Mappings | Containment Mappings | Containment Mappings | Containment Mappings | Containment Mappings | Containment Mappings | Containment Mappings | Containment Mappings | Containment Mappings | Containment Mappings | Containment Mappings | Containment Mappings | Containment Mappings | Containment Mappings | Containment Mappings | Containment Mappings | Containment Mappings | Containment Mappings | Containment Mappings | Containment Mappings | Containment Mappings | Containment Mappings | Containment Mappings | Containment Mappings | Co

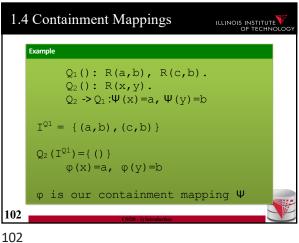

1.4 Containment Background ILLINOIS INSTITUTE • If you are not scared and want to know more: - Look up Chandra and Merlins paper(s) - The text book provides a more detailed overview of the proof approach - Look at the slides from Phokion Kolaitis excellent lecture on database theory • https://classes.soe.ucsc.edu/cmps277/Winter10/ 103

103

105

107

1.4 Containment Background ILLINOIS INSTITUTE • A more intuitive explanation why containment mappings work - Variable naming is irrelevant for query results - If there is a containment mapping Q to Q' • Then every condition enforced in Q is also enforced by O, · Q' may enforce additional conditions 104

1.4 Containment Mappings ILLINOIS INSTITUTE  $Q_1(): R(a,b), R(c,b).$  $Q_2(): \mathbf{R}(\mathbf{x}, \mathbf{y}).$  $Q_2 \rightarrow Q_1 : \Psi(x) = a, \Psi(y) = b$ If there exists tuples R(a,b) and R(c,b)in R that make  $Q_1$  true, then we to fulfill Q2 105

104

1.4 Containment Background ILLINOIS INSTITUTE • From boolean to general conjunctive queries - Instead of returning true or false, return bindings of variables - Recall that containment mappings enforce that the head is mapped to the head --> same tuples returned, but again Q's condition is more restrictive 106 106

1.4 Containment Mappings ILLINOIS INSTITUTE  $Q_1(a): R(a,b), R(c,b).$  $Q_2(\mathbf{x}): \mathbf{R}(\mathbf{x}, \mathbf{y}).$  $Q_2 \rightarrow Q_1 : \Psi(x) = a, \Psi(y) = b$ For every  $Q_1$  returns (a) and for every Q<sub>2</sub> returns (a) 107

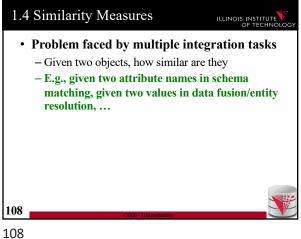

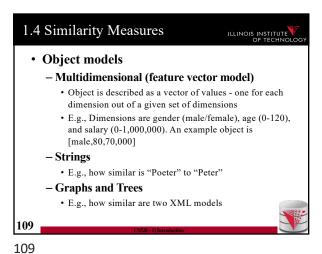

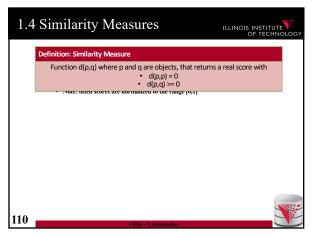

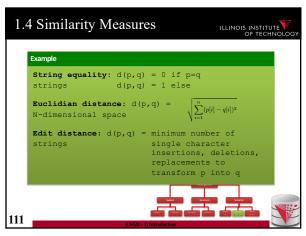

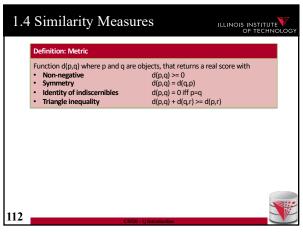

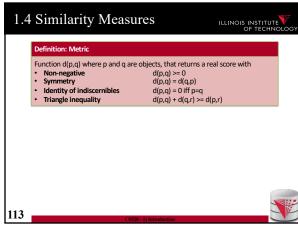

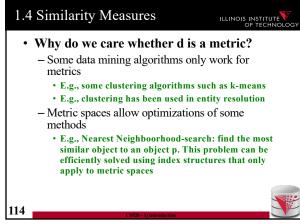

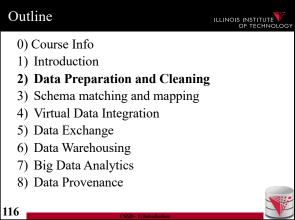

• Heterogeneity

- Types of heterogeneity

- Why do they arise?

- Hint at how to address them

• Autonomy

• Data Integration Tasks

• Data Integration Architectures

• Background

- Datalog + Query equivalence/containment + Similarity + Integrity constraints

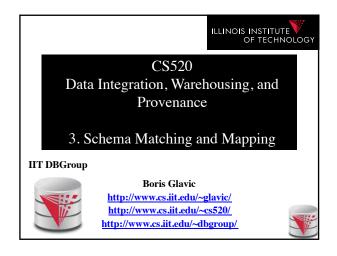

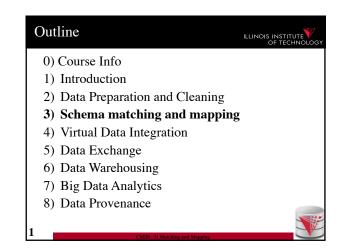

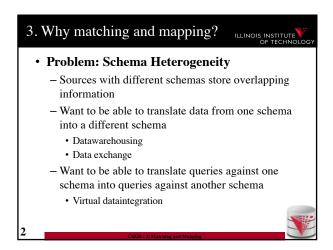

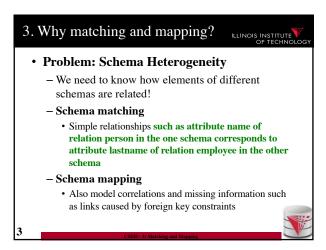

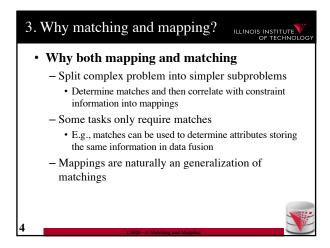

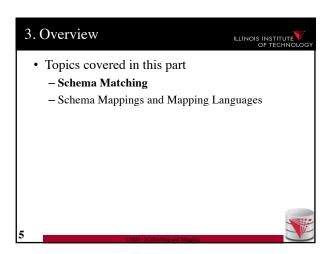

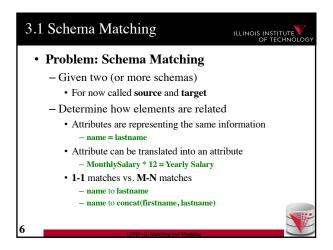

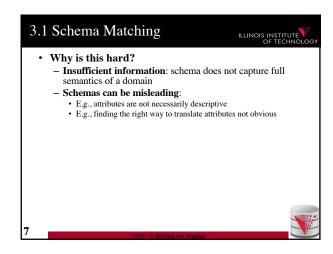

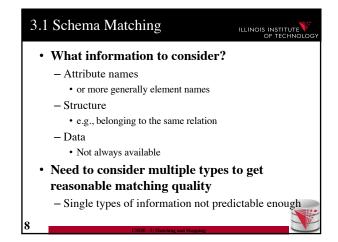

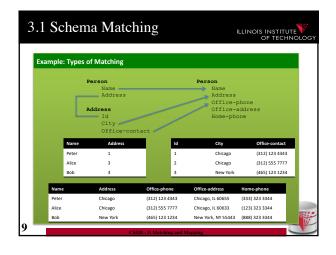

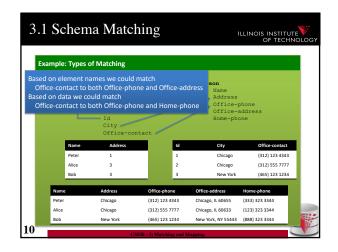

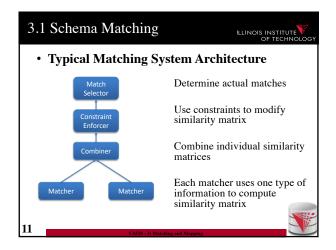

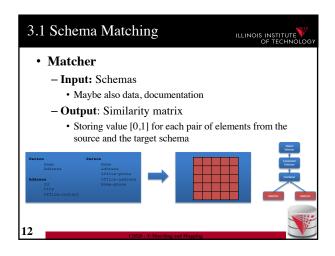

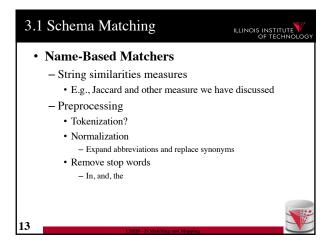

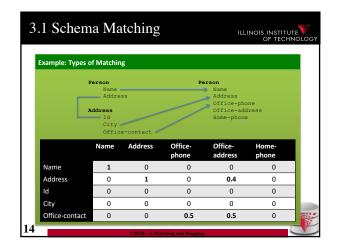

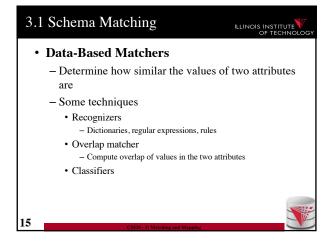

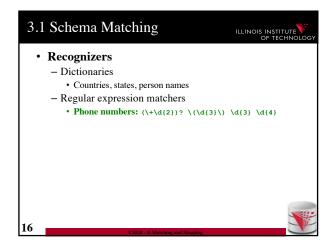

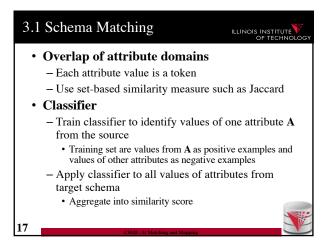

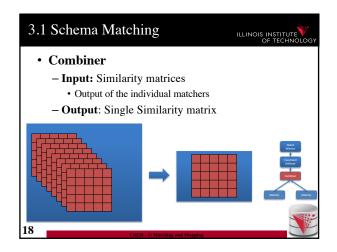

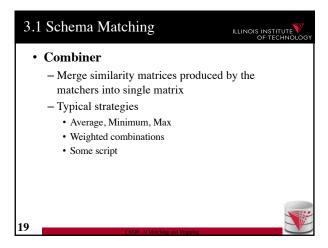

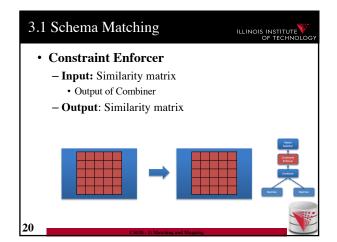

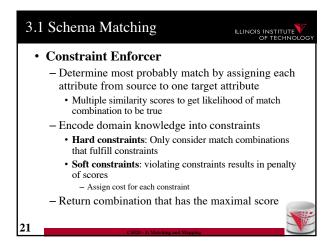

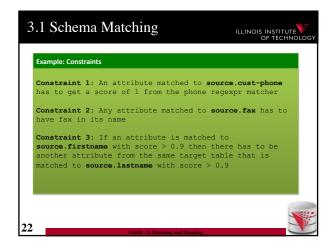

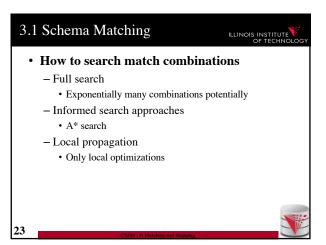

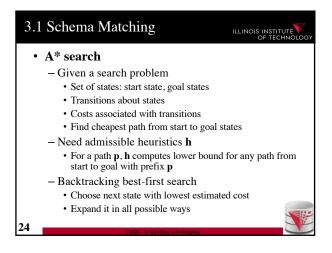

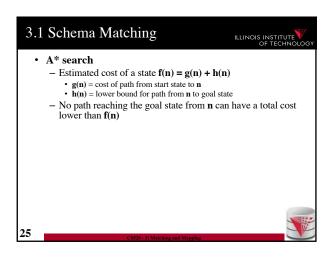

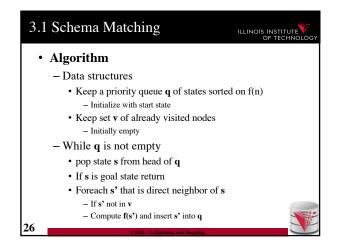

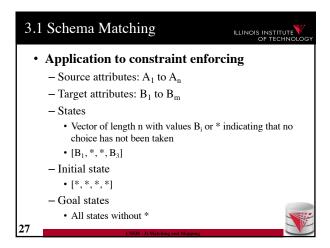

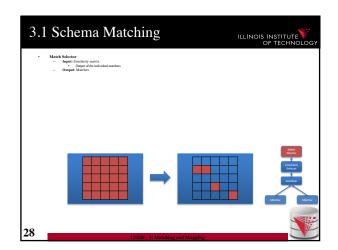

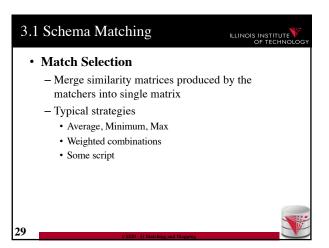

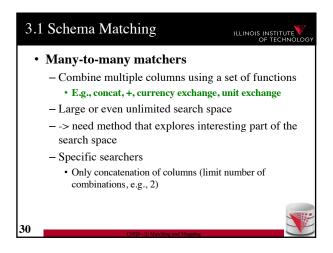

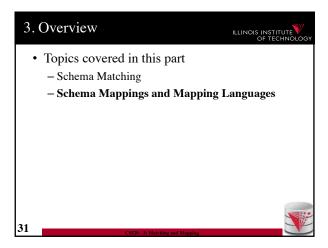

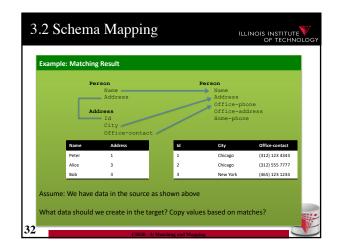

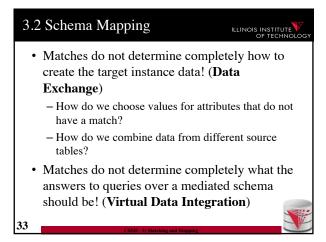

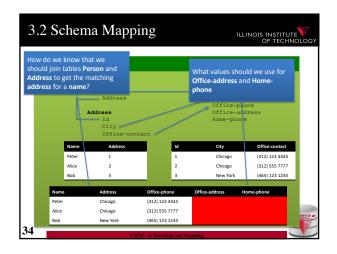

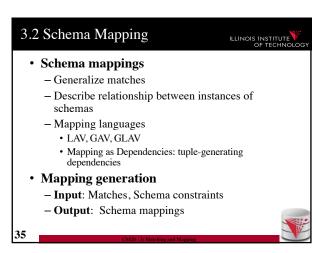

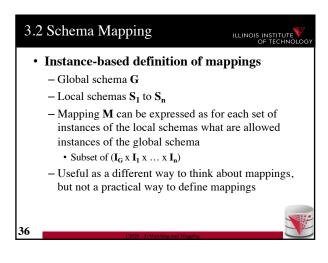

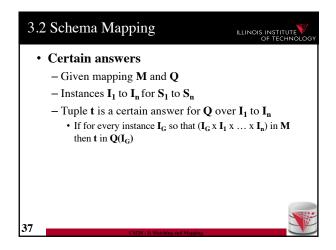

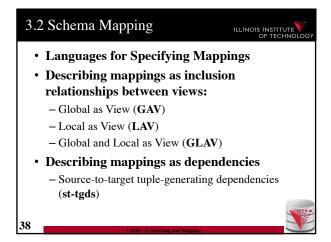

Describing mappings as inclusion relationships between views:
 Global as View (GAV)
 Local as View (LAV)
 Global and Local as View (GLAV)

 Terminology stems from virtual integration
 Given a global (or mediated, or virtual) schema
 A set of data sources (local schemas)
 Compute answers to queries written against the global schema using the local data sources

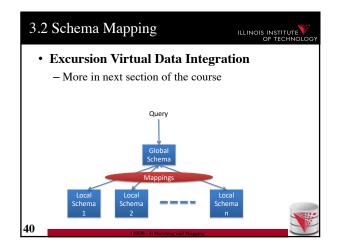

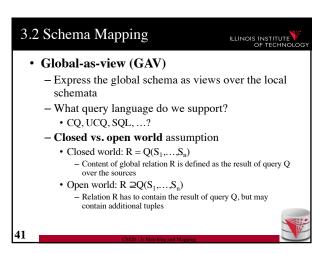

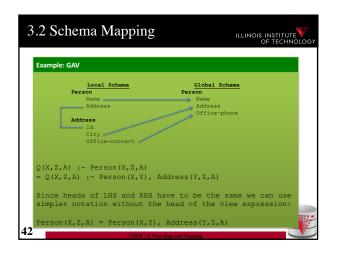

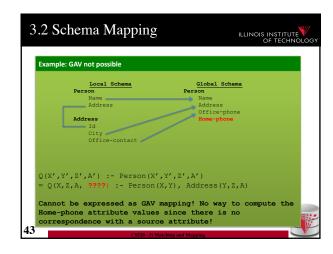

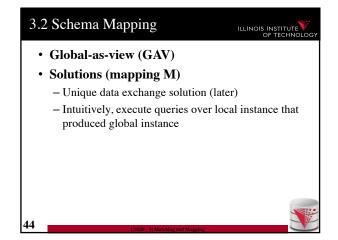

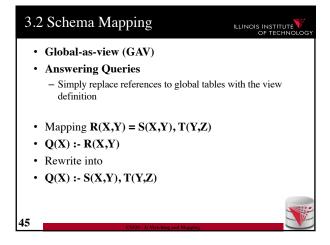

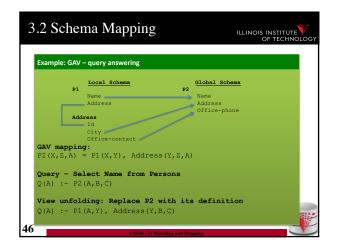

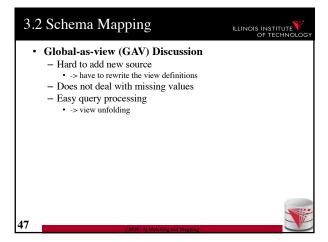

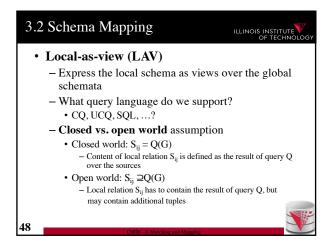

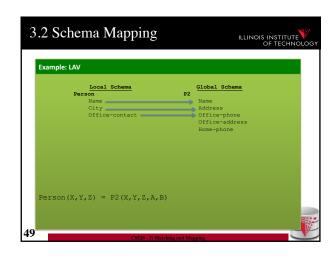

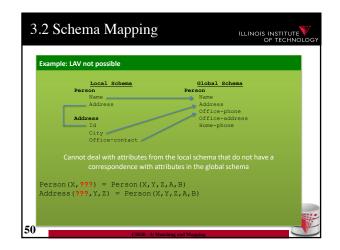

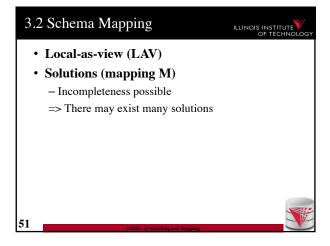

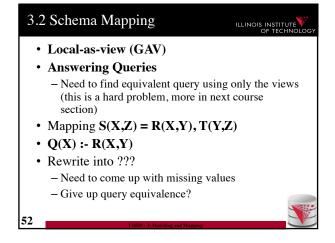

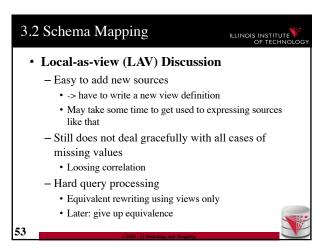

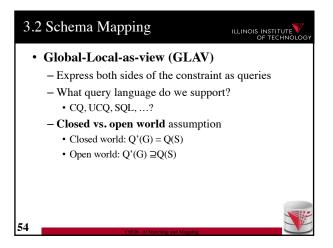

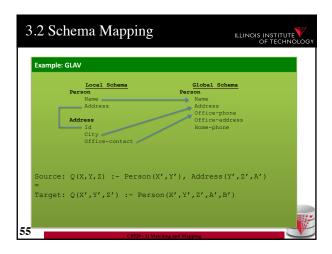

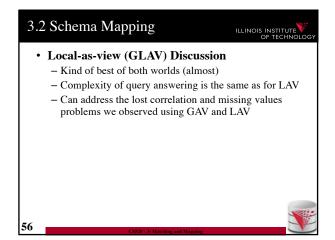

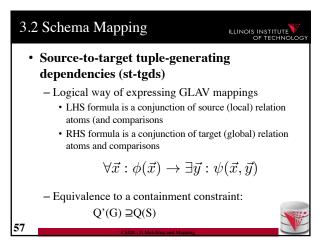

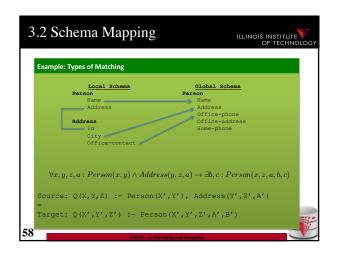

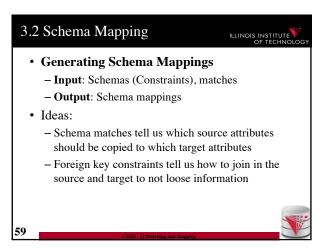

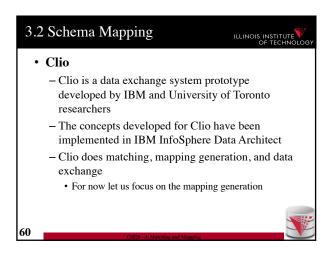

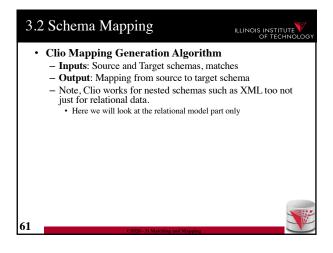

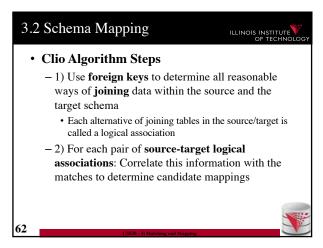

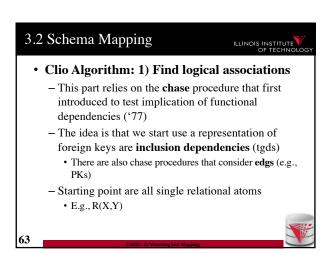

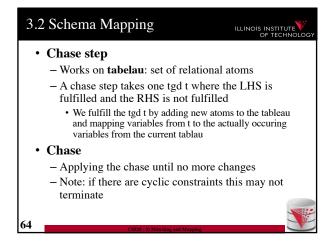

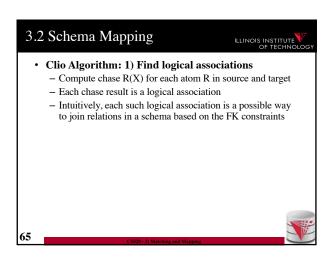

# Clio Algorithm: 2) Generate Candidate Mappings For each pair of logical association A<sub>S</sub> in the source and A<sub>T</sub> in the target produced in step 1 Find the matches that are covered by A<sub>S</sub> and A<sub>T</sub> Matches that lead from an element of A<sub>S</sub> to an element from A<sub>T</sub> - If there is at least one such match then create mapping by equating variables as indicated by the matches and create st-tgd with A<sub>S</sub> in LHS and A<sub>T</sub> in RHS

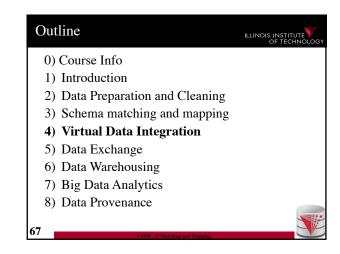

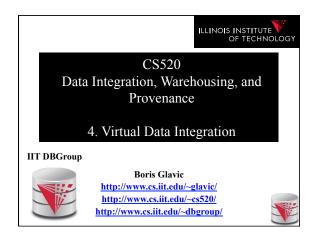

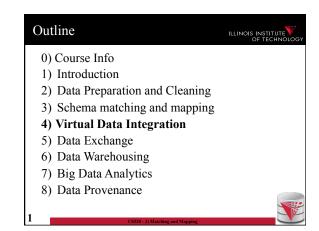

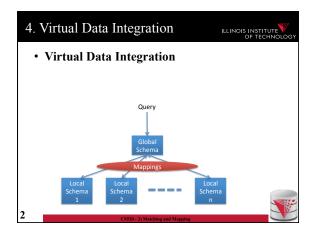

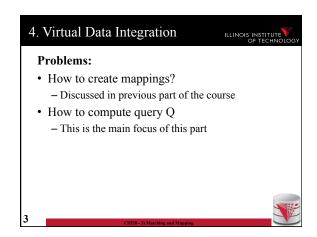

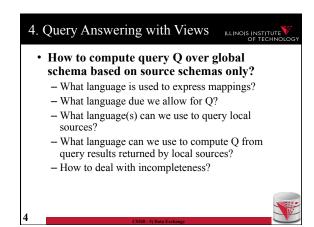

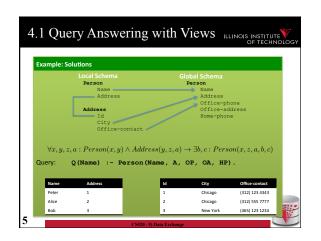

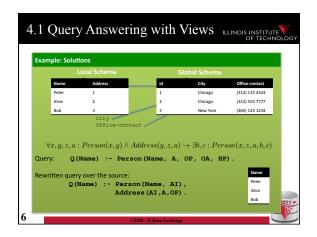

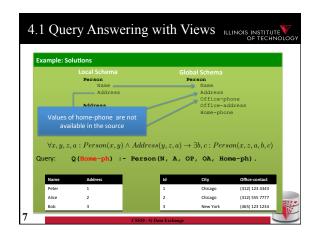

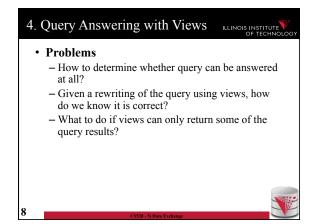

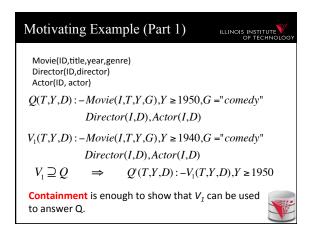

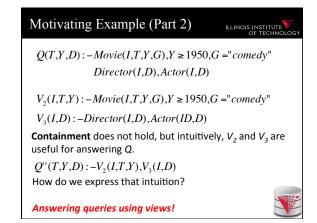

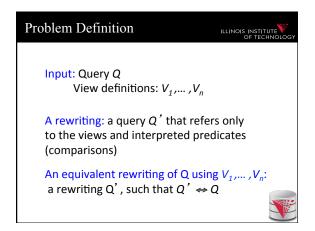

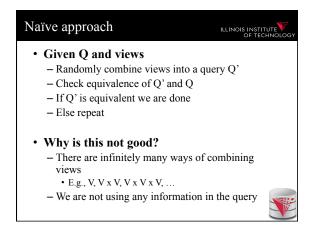

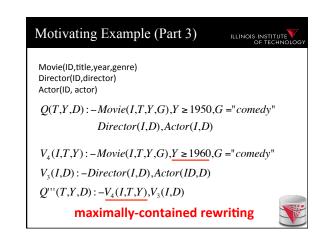

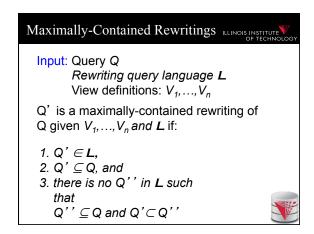

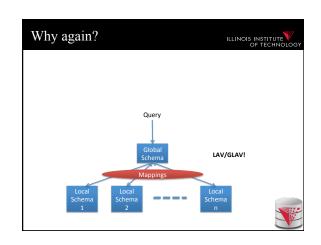

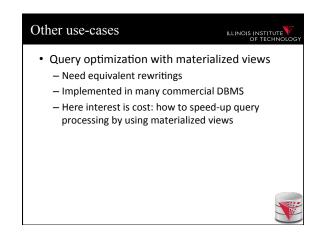

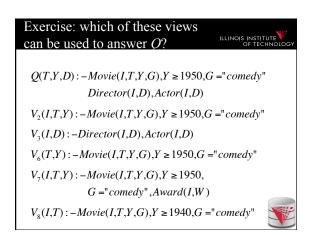

### Algorithms for answering queries using views

ILLINOIS INSTITUTE

- Step 1: we'll bound the space of possible query rewritings we need to consider (no comparisons)
- Step 2: we'll find efficient methods for searching the space of rewritings
  - Bucket Algorithm, MiniCon Algorithm
- Step 2b: we consider "logical approaches" to the problem:
  - The Inverse-Rules Algorithm

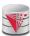

### Bounding the Rewriting Length ILLINOIS INSTITUTE

Theorem: if there is an equivalent rewriting, there is one with at most *n* subgoals.

 $Q(\overline{X}):-p_1(\overline{X_1}),...,p_n(\overline{X_n})$ Query:

Rewriting:  $Q'(\overline{X}):-V_1(\overline{X_1}),...,V_m(\overline{X_m})$ 

 $Q''(\overline{X}): -g_1^1,...,g_k^1,...,g_1^m,...,g_j^m$ Expansion:

Proof: Only *n* subgoals in Q can contribute to the image of the containment mapping  $\varphi$ 

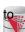

### Complexity Result [LMSS, 1995]

ILLINOIS INSTITUTE

- · Applies to queries with no interpreted predicates.
- · Finding an equivalent rewriting of a query using views is NP-complete
  - Need only consider rewritings of query length or
- · Maximally-contained rewriting:
  - Union of all conjunctive rewritings of length n or

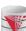

### The Bucket Algorithm

ILLINOIS INSTITU

### Key idea:

- Create a bucket for each subgoal g in the query.
- The bucket contains views that contribute to g.
- Create rewritings from the Cartesian product of the buckets (select one view for each goal)
- Step 1: assign views with renamed vars to buckets
- Step 2: create rewritings, refine them, until equivalent/all contained rewriting(s) are found

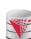

### The Bucket Algorithm

ILLINOIS INSTITUTE

### Step 1:

- We want to construct buckets with views that have partially mapped variables
- For each goal g = R in query
- For each view V
- For each goal v = R in V
  - If the goal has head variables in the same places as g
    - rename the view head variables to match the query goal vars
    - choose a new unique name for each other var
    - add the resulting view atom to the bucket

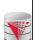

### The Bucket Algorithm

ILLINOIS INSTITUTE

- Step 1 Intuition
  - A view can only be used to provide information about a goal R(X) if it has a goal R(Y)
    - Q(X) :- R(X,Y)
    - V(X) :- S(X,Y)
  - If the query goal contains variables that are in the head of the guery, then the view is only useful if it gives access to these values (they are in the head)
    - Q(X) :- R(X,Y)
    - V(X) :- S(X,Y), R(Y,Z)

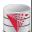

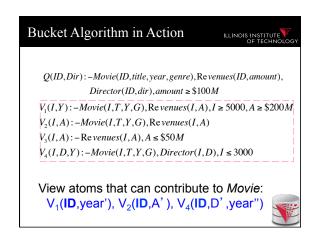

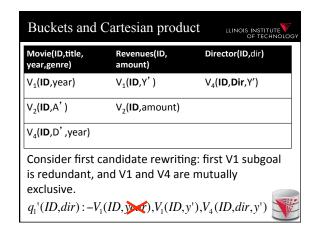

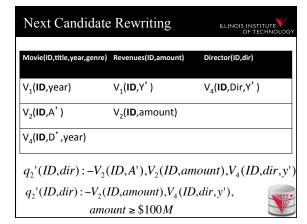

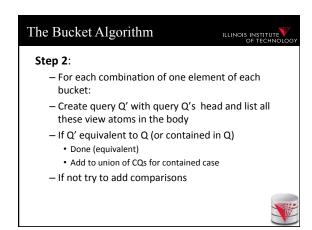

## Cuts down the number of rewriting that need to be considered, especially if views apply many interpreted predicates. The search space can still be large because the algorithm does not consider the interactions between different subgoals. See next example.

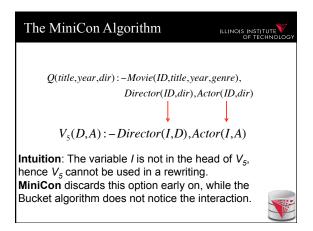

### MinCon Algorithm Steps

ILLINOIS INSTITUTE

- 1) Create MiniCon descriptions (MCDs):
  - Homomorphism on view heads
  - Each MCD covers a set of subgoals in the query with a set of subgoals in a view
- 2) Combination step:
  - Any set of MCDs that covers the query subgoals (without overlap) is a rewriting
  - No need for an additional containment check!

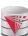

### MiniCon Descriptions (MCDs)

An atomic fragment of the ultimate containment mappin

OIS INSTITUTE

Q(title, act, dir): -Movie(ID, title, year, genre),

Director(ID,dir),Actor(ID,act)

V(I,D,A): -Director(I,D),Actor(I,A)

MCD:  $ID \rightarrow I$  mapping:  $dir \rightarrow D$ 

 $act \rightarrow A$ 

covered subgoals of Q: {2,3}

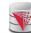

### MCDs: Detail 1

ILLINOIS INSTITUTE

Q(title, year, dir): -Movie(ID, title, year, genre),

V(I,D,A): - Director(I,D), Actor(I,A)

Director(ID,dir),Actor(ID,dir)

Need to specialize the view first:

V'(I,D,D): - Director(I,D), Actor(I,D)

MCD:  $ID \rightarrow I$  mapping:

 $dir \rightarrow D$ 

covered subgoals of Q: {2,3}

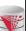

### MCDs: Detail 2

LINOIS INSTITUTE

Q(title, year, dir): -Movie(ID, title, year, genre),

Director(ID, dir), Actor(ID, dir)

V(I,D,D): -Director(I,D), Actor(I,D),

Movie(I,T,Y,G)

Note: the third subgoal of the view is *not* included

in the MCD.

MCD:  $ID \rightarrow I$ 

mapping:  $dir \rightarrow D$ 

covered subgoals of Q still: {2,3}

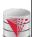

### Inverse-Rules Algorithm

ILLINOIS INSTITUTE OF TECHNOLOG

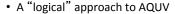

- Produces maximally-contained rewriting in polynomial time
  - To check whether the rewriting is equivalent to the query, you still need a containment check.
- · Conceptually simple and elegant
  - Depending on your comfort with Skolem functions...

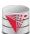

### Inverse Rules by Example

ILLINOIS INSTITUTE OF TECHNOLOG

Given the following view:

 $V_7(I,T,Y,G)$ : - Movie(I,T,Y,G), Director(I,D), Actor(I,D)

And the following tuple in  $V_7$ :

V<sub>7</sub>(79,Manhattan,1979,Comedy)

Then we can infer the tuple:

Movie(79, Manhattan, 1979, Comedy)

Hence, the following 'rule' is sound:

 $IN_1$ : Movie(I,T,Y,G) :-  $V_7$ (I,T,Y,G)

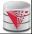

### **Skolem Functions**

ILLINOIS INSTITUTE

 $V_7(I,T,Y,G)$ : - Movie(I,T,Y,G), Director(I,D), Actor(I,D)

Now suppose we have the tuple  $V_7(79,Manhattan,1979,Comedy)$ 

Then we can infer that there exists *some* director. Hence, the following rules hold (note that they both use the same Skolem function):

IN<sub>2</sub>:  $Director(I, f_1(I, T, Y, G)):=V_7(I, T, Y, G)$ IN<sub>3</sub>:  $Actor(I, f_1(I, T, Y, G)):=V_7(I, T, Y, G)$ 

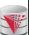

### Inverse Rules in General Rewriting = Inverse Rules + Query

ILLINOIS INSTITUTE

 $Q_2(title, year, genre) : -Movie(ID, title, year, genre)$ 

Given Q2, the rewriting would include:

IN<sub>1</sub>, IN<sub>2</sub>, IN<sub>3</sub>, Q<sub>2</sub>.

Given input: V<sub>7</sub>(79,Manhattan,1979,Comedy) Inverse rules produce:

Movie(79,Manhattan,1979,Comedy)
Director(79, $f_1$ (79,Manhattan,1979,Comedy))
Actor(79, $f_1$ (79,Manhattan,1979,Comedy))
Movie(Manhattan,1979,Comedy)
(the last tuple is produced by applying  $Q_2$ ).

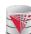

### Comparing Algorithms

ILLINOIS INSTITUTE

- · Bucket algorithm:
  - Good if there are many interpreted predicates
  - Requires containment check. Cartesian product can be big
- MiniCon:
  - Good at detecting interactions between subgoals

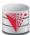

## Algorithm Comparison (Continued)

ILLINOIS INSTITUTE

- Inverse-rules algorithm:
  - Conceptually clean
  - Can be used in other contexts (see later)
  - But may produce inefficient rewritings because it "undoes" the joins in the views (see next slide)
- Experiments show MiniCon is most efficient.
- Even faster:

Konstantinidis, G. and Ambite, J.L., Scalable query rewriting: a graph-based approach. SIGMOD '11

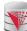

### Inverse Rules Inefficiency Example

ILLINOIS INSTITUTE V

Query and view:

 $Q(X,Y):-e_1(X,Z),e_2(Z,Y)$ 

 $V(A,B):-e_1(A,C),e_2(C,B)$ 

Inverse rules:

 $e_1(A, f_1(A, B)) : -V(A, B)$ 

 $e_2(f_1(A,B),B):-V(A,B)$ 

Now we need to re-compute the join...

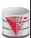

### View-Based Query Answering

LINOIS INSTITUTE OF TECHNOLOG

- Maximally-contained rewritings are parameterized by query language.
- More general question:
  - Given a set of view definitions, view instances and a query, what are all the answers we can find?
- We introduce certain answers as a mechanism for providing a formal answer.

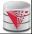

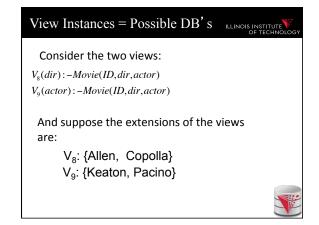

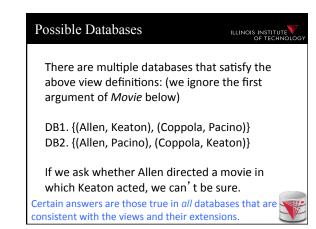

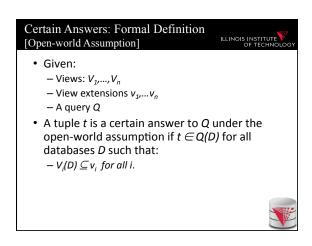

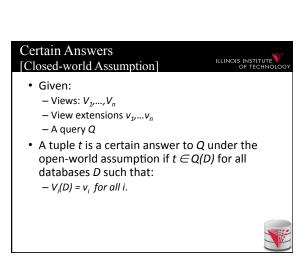

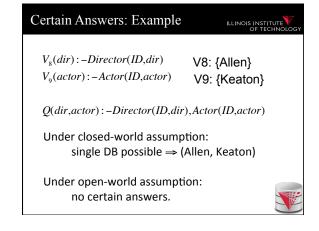

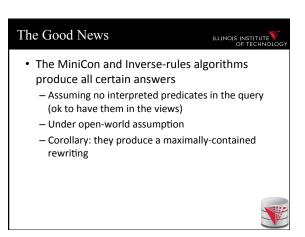

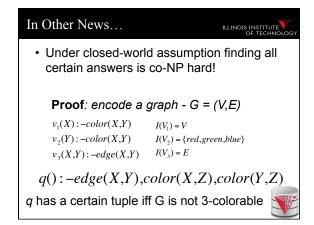

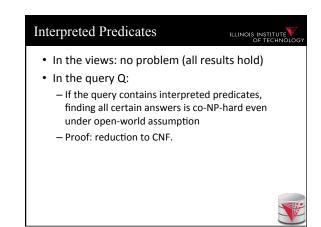

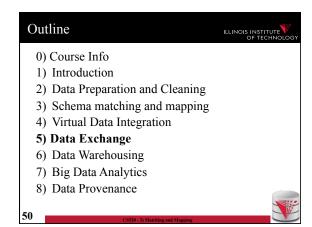

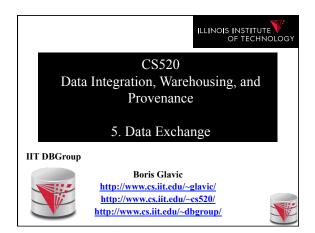

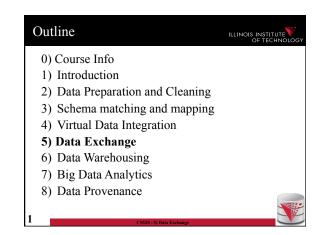

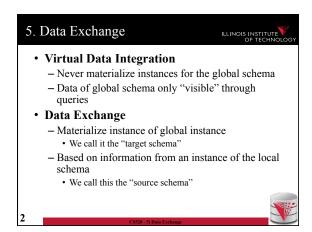

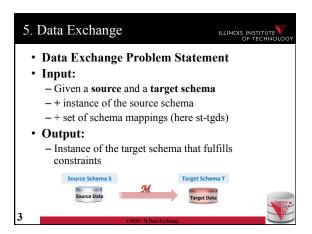

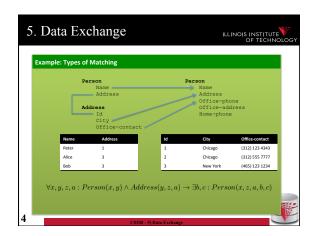

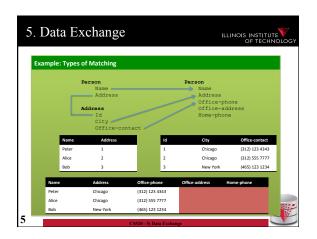

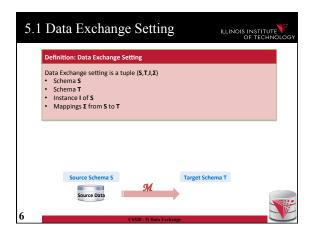

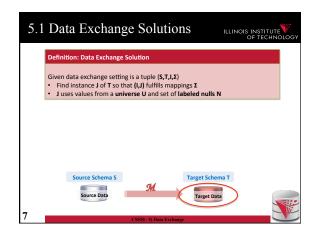

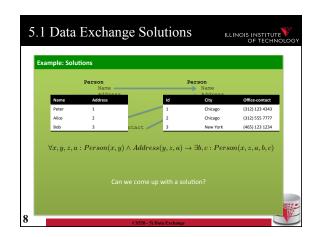

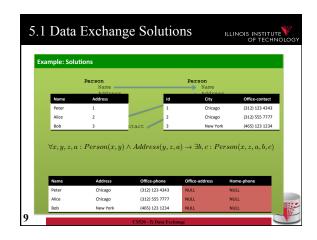

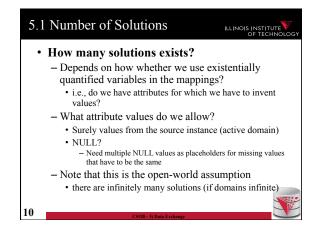

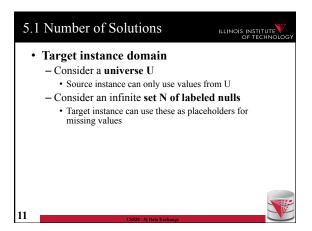

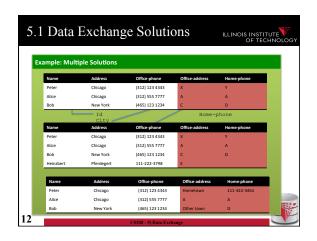

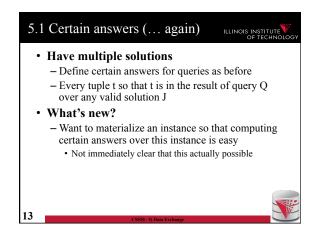

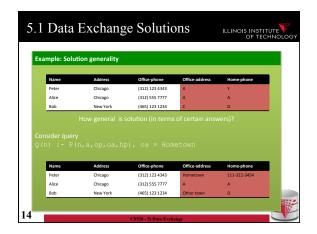

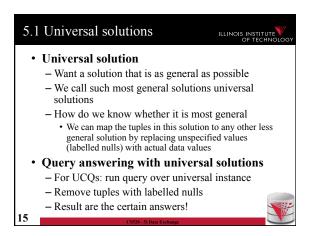

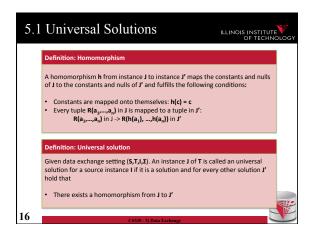

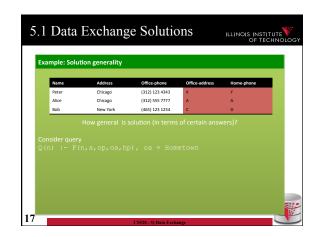

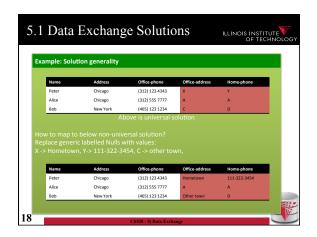

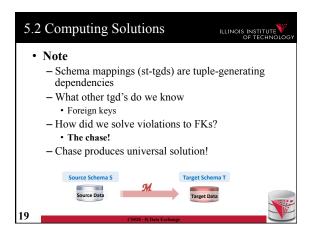

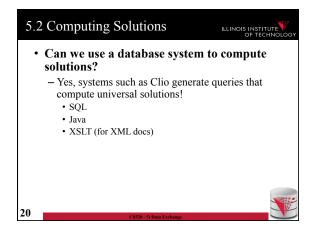

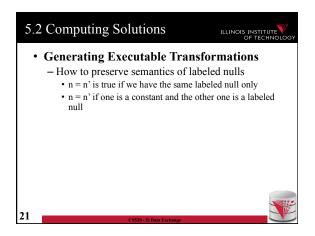

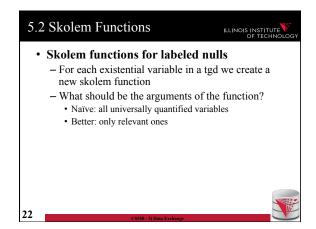

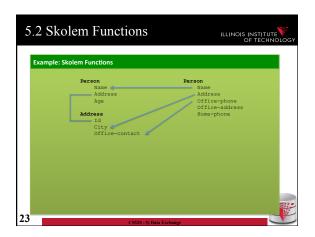

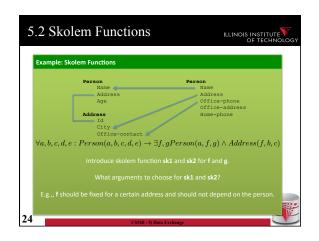

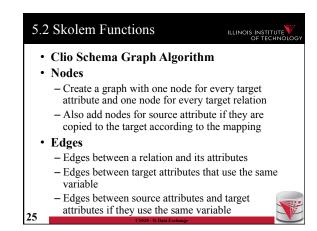

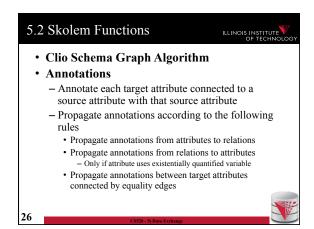

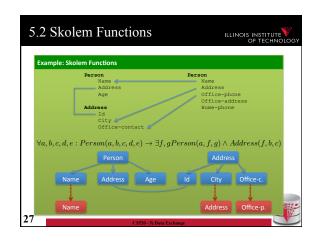

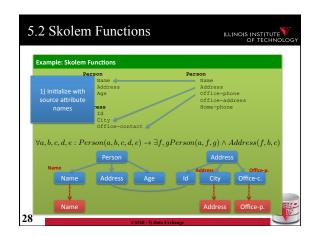

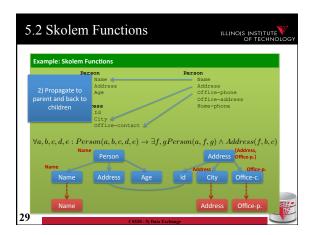

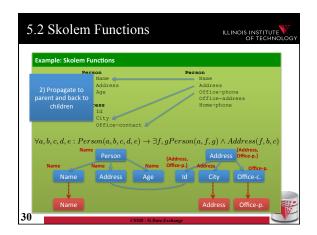

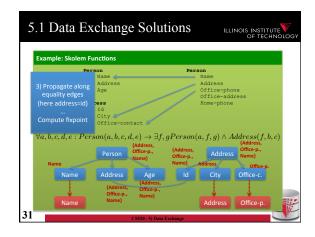

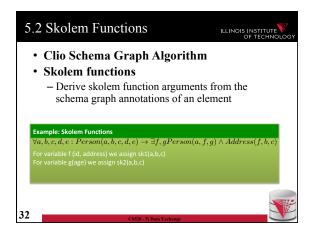

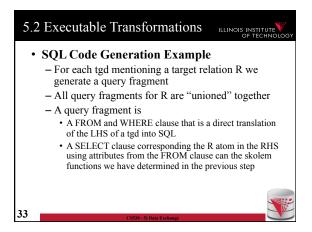

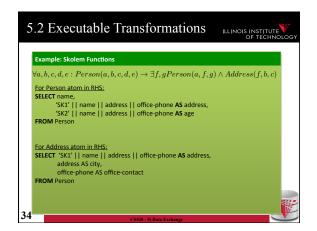

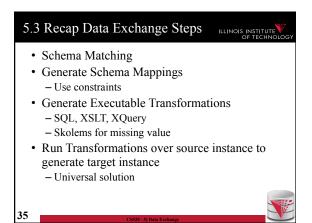

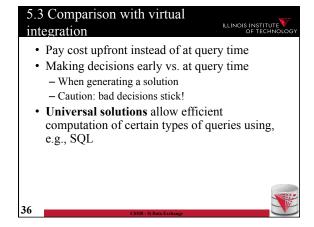

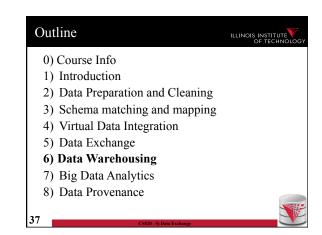

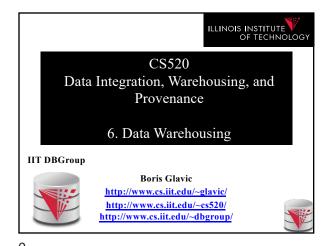

Outline

0) Course Info
1) Introduction
2) Data Preparation and Cleaning
3) Schema matching and mapping
4) Virtual Data Integration
5) Data Exchange
6) Data Warehousing
7) Big Data Analytics
8) Data Provenance

Problem: Data Analysis, Prediction, Mining
 Example: Walmart
 Transactional databases
 Run many "cheap" updates concurrently
 E.g., each store has a database storing its stock and sales
 Complex Analysis over Transactional Databases?
 Want to analyze across several transactional databases
 E.g., compute total Walmart sales per month
 Distribution and heterogeneity
 Want to run complex analysis over large datasets
 Resource consumption of queries affects normal operations on transactional databases

Solution:
 Performance
 Store data in a different system (the datawarehouse) for analysis
 Bulk-load data to avoid wasting performance on concurrency control during analysis
 Heterogeneity and Distribution
 Preprocess data coming from transactional databases to clean it and translate it into a unified format before bulk-loading

2

6. Overview

• The multidimensional datamodel (cube)

- Multidimensional data model

- Relational implementations

• Preprocessing and loading (ETL)

• Query language extensions

- ROLL UP, CUBE, ...

• Query processing in datawarehouses

- Bitmap indexes

- Query answering with views

- Self-tuning

5

3

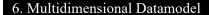

ILLINOIS INSTITUTE

- Analysis queries are typically aggregating lower level facts about a business
  - The revenue of Walmart in each state (country, city)
  - The amount of toy products in a warehouse of a company per week
  - The call volume per zip code for the Sprint network
  - . . .

6

| 51 125111625                                                                                                    |
|----------------------------------------------------------------------------------------------------|
| Commonality among these queries:                                                                                                  |
| At the core are facts: a sale in a Walmart store, a toy stored in a warehouse, a call made by a certain                           |
| phone                                                                                                    |
| <ul> <li>Data is aggregated across one or more dimensions</li> </ul>                                                              |
| <ul> <li>These dimensions are typically organized hierarchically:<br/>year – month – day – hour, country – state - zip</li> </ul> |
| Example                                                                                                    |
| - The revenue (sum of sale amounts) of Walmart in                                                                                 |

6. Multidimensional Datamodel ILLINOIS INSTITUTE

7

|       |               |     | 2014    |     |            |     |     |            |     |     |            |     |     |            |     | 2015 |       |     |  |  |
|-------|---------------|-----|---------|-----|------------|-----|-----|------------|-----|-----|------------|-----|-----|------------|-----|------|-------|-----|--|--|
|       |               | 1.  | Quarter |     | 2. Quarter |     |     | 3. Quarter |     |     | 4. Quarter |     |     | 1. Quarter |     |      | 2. Qu |     |  |  |
|       |               | Jan | Feb     | Mar | Apr        | May | Jun | Jul        | Aug | Sep | Oct        | Nov | Dec | Jan        | Feb | Mar  | Apr   | May |  |  |
|       | car           | 3   | 7       | 6   | 37         | 7   | 92  | 37         | 7   | 92  | 37         | 7   | 92  | 37         | 7   | 92   | 2     |     |  |  |
| Toy   | puppet        | 9   | 4       | 5   | 31         | 1   | 1   | 1          | 1   | 1   | 1          | 1   | 1   | 1          | 2   | 2    | 2     |     |  |  |
|       | Fishing rod   | 11  | 12      | 22  | 22         | 22  | 22  | 22         | 22  | 7   | 6          | 6   | 6   | 6          | 65  | 4    | 33    |     |  |  |
|       | Moby Dick     | 3   | 40      | 39  | 37         | 7   | 92  | 81         | 6   | 51  | 7          | 48  | 51  | 5          | 7   | 3    | 3     |     |  |  |
| Books | Mobile devel. | 3   | 2       | 5   | 43         | 7   | 0   | 81         | 6   | 51  | 7          | 48  | 51  | 5          | 7   | 3    | 3     |     |  |  |
|       | King Lear     | 3   | 9       | 6   | 37         | 7   | 92  | 5          | 6   | 51  | 7          | 48  | 51  | 5          | 7   | 3    | 3     |     |  |  |

6. Generalization to multiple dimensions

each state

ILLINOIS INSTITUTE

- Given a fixed number of dimensions
  - E.g., product type, location, time
- Given some measure
  - E.g., number of sales, items in stock, ...
- In the multidimensional datamodel we store facts: the values of measures for a combination of values for the dimensions

۵

8

### 6. Data cubes

ILLINOIS INSTITUTE

- Given n dimensions
  - E.g., product type, location, time
- Given m measures
  - E.g., number of sales, items in stock, ...
- A datacube (datahypercube) is an **n**-dimensional datastructure that maps values in the dimensions to values for the m measures
  - Schema:  $D_1, ..., D_n, M_1, ..., M_m$
  - **Instance**: a function

 $dom(D_1) \ x \dots x \ dom(D_n) \ \rightarrow \ dom(M_1) \ x \dots x \ dom(M_m)$ 

10

6. Dimensions

ILLINOIS INSTITUTE

- Purpose
  - Selection of descriptive data
  - Grouping with desired level of granularity
- A dimension is define through a containmenthierarchy
- Hierarchies typically have several levels
- The **root level** represents the whole dimensions
- We may associate additional descriptive information with a elements in the hierarchy (e.g., number of residents in a city)

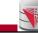

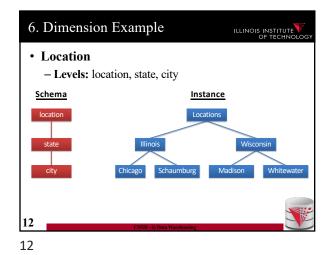

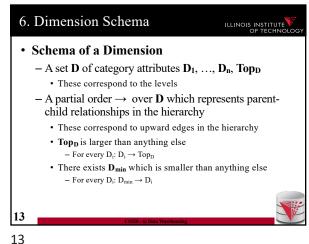

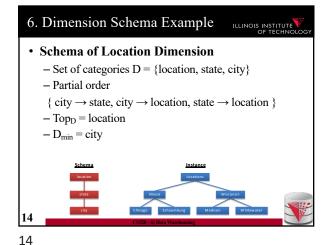

6. Remarks ILLINOIS INSTITUTE • In principle there does not have to exist an order among the elements at one level of the hierarchy - E.g., cities · Hierarchies do not have to be linear 15

15

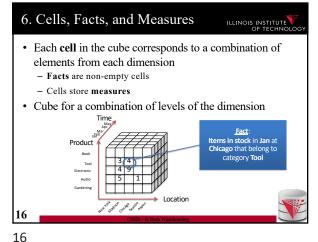

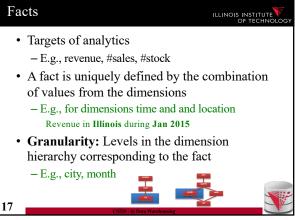

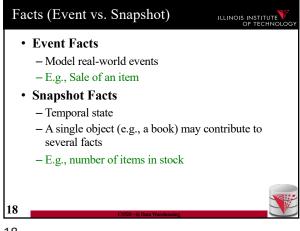

Measures ILLINOIS INSTITUTE · A measure describes a fact - May be derived from other measures Two components - Numerical value - Formula (optional): how to derive it • E.g., avg(revenue) = sum(revenue) / count(revenue) • We may associate multiple measures to each - E.g., number of sales and total revenue

18

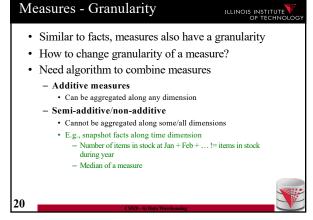

Design Process (after Kimball) ILLINOIS INSTITUTE Comparison to classical relational modeling - Analysis driven · No need to model all existing data and relationships relevant to a domain · Limit modeling to information that is relevant for predicted analytics - Redundancy • Tolerate redundancy for performance if reasonable - E.g., in dimension tables to reduce number of joins

20

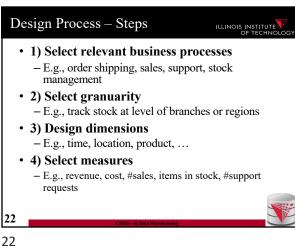

Design Process Example ILLINOIS INSTITUTE · Coffee shop chain Processes · Sell coffee to customers · Buy ingredients from suppliers · Ship supplies to branches · Pay employees • HR (hire, advertise positions, ...) - Which process is relevant to be analysed to increase profits? 23

23

19

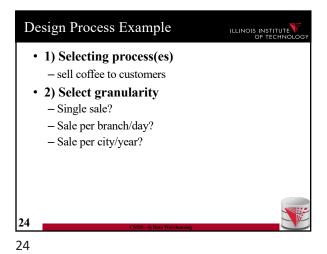

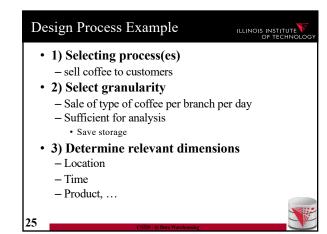

Design Process Example

 1) Selecting process(es)
 - sell coffee to customers

 2) Select granularity
 - Sale of type of coffee per branch per day

 3) Determine relevant dimensions
 - Location (country, state, city, zip, shop)
 - Time (year, month, day)
 - Product (type, brand, product)

Design Process Example
 • 1) Selecting process(es)
 - sell coffee to customers
 • 2) Select granularity
 - Sale of type of coffee per branch per day
 • 3) Determine relevant dimensions
 - Location (country, state, city, zip, shop)
 - Time (year, month, day)
 - Product (type, brand, product)
 • 4) Select measures

26

• 1) Selecting process(es)

- sell coffee to customers

• 2) Select granularity

- Sale of type of coffee per branch per day

• 3) Determine relevant dimensions

- Location (country, state, city, zip, shop)

- Time (year, month, day)

- Product (type, brand, product)

• 4) Select measures

- cost, revenue, profit?

Relational representation

• How to model a datacube using the relational datamodel

• We start from

- Dimension schemas

- Set of measures

29

25

27

\_

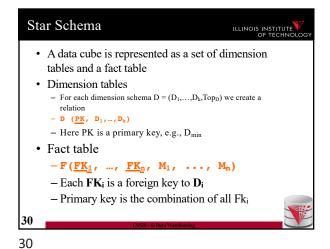

Dimension tables have redundancy
 Values for higher levels are repeated
 Fact table is in 3NF
 Top<sub>D</sub> does not have to be stored explicitly
 Primary keys for dimension tables are typically generated (surrogate keys)
 Better query performance by using integers

31

33

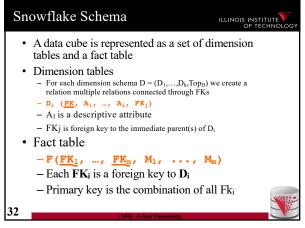

Nowflake Schema - Remarks
 Avoids redundancy
 Results in much more joins during query processing
 Possible to find a compromise between snowflake and star schema
 - E.g., use snowflake for very fine-granular dimensions with many levels

32

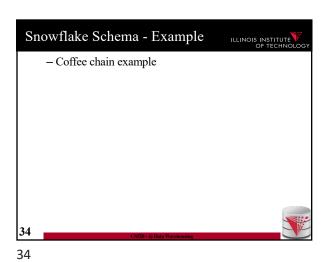

The preprocessing and loading phase is called extract-transform-load (ETL) in datawarehousing
 Many commercial and open-source tools available
 ETL process is modeled as a workflow of operators
 Tools typically have a broad set of build-in operators: e.g., key generation, replacing missing values, relational operators,
 Also support user-defined operators

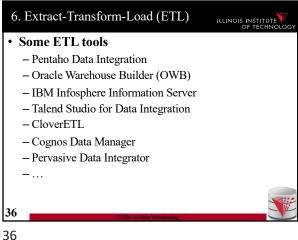

Operators supported by ETL
 Many of the preprocessing and cleaning operators we already know
 Surrogate key generation (like creating existentials with skolems)
 Fixing missing values
 We remark the feature of the feature of the

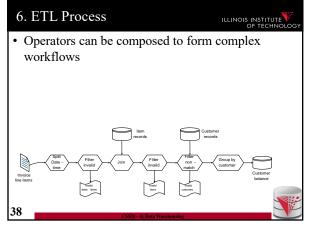

Elementizing
 Split values into more fine-granular elements
 Standardization
 Verification
 Matching with master data
 Key generation
 Schema matching, Entity resolution/Deduplication, Fusion

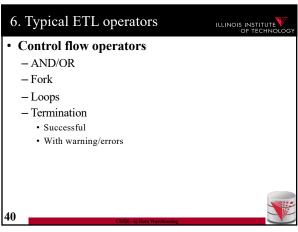

• Elementizing

- Split non 1NF data into individual elements

• Examples

- name: "Peter Gertsen" -> firstname: "Peter", lastname: "Gertsen"

- date: "12.12.2015" -> year: 2002, month: 12, day: 12

- Address: "10 W 31st, Chicago, IL 60616" -> street = "10 W 31st", city = "Chicago", state = "IL", zip = "60616"

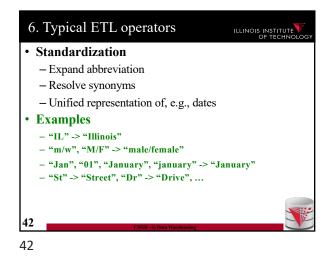

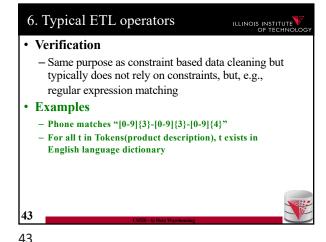

Matching master data (lookup)
 Check and potentially repair data based on available master data
 Examples
 E.g., using a clean lookup table with (city,zip) replace the city in each tuple if the pair (city,zip) does not occur in the lookup table

As part of analysis in DW data is subjected to a complex pipeline of operations
 Sources
 ETL
 Analysis queries
 Simportant, but hard, to keep track of what operations have been applied to data and from which sources it has been derived
 Need metadata management
 Including provenance (later in this course)

45

6. Querying DW

• Targeted model (cube vs. relational)

– Design specific language for datacubes

- Add suitable extensions to SQL

44

- Support typical analytical query patterns
  - Multiple parallel grouping criteria
    - Show total sales, subtotal per state, and subtotal per city
    - -> three subqueries with different group-by in SQL
  - Windowed aggregates and ranking
    - · Show 10 most successful stores
    - Show cumulative sales for months of 2016
      - E.g., the result for Feb would be the sum of the sales for Jan + Feb

46 (SSD-6) Data Warningsing

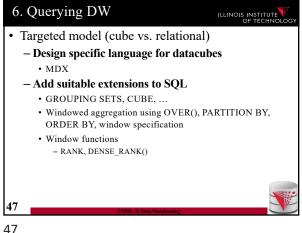

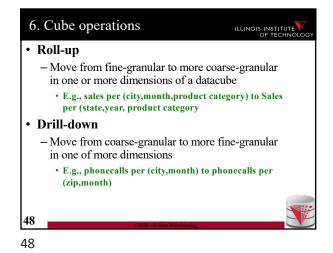

6. Cube operations ILLINOIS INSTITUTE **Drill-out** - Add additional dimensions • special case of drill-down starting from  $\mathsf{Top}_\mathsf{D}$  in dimension(s) • E.g., sales per (city, product category) to Sales per (city,year, product category) - Remove dimension • special case for roll-up move to TopD for dimension(s) · E.g., phonecalls per (city,month) to phonecalls per

6. Cube operations ILLINOIS INSTITUTE Slice - Select data based on restriction of the values of one dimension • E.g., sales per (city,month) -> sales per (city) in Jan · Dice - Select data based on restrictions of the values of multiple dimensions • E.g., sales per (city,month) -> sales in Jan for Chicago and Washington DC

50

52

52

6. SQL Extensions ILLINOIS INSTITUTE · Recall that grouping on multiple sets of attributes is hard to express in SQL - E.g., give me the total sales, the sales per year, and the sales per month • Practice

6. SQL Extensions ILLINOIS INSTITUTE · Syntactic Sugar for multiple grouping - GROUPING SETS - CUBE - ROLLUP • These constructs are allowed as expressions in the GROUP BY clause

6. GROUPING SETS ILLINOIS INSTITUTE GROUP BY GROUPING SETS ((set<sub>1</sub>), ..., • Explicitly list sets of group by attributes · Semantics: - Equivalent to UNION over duplicates of the query each with a group by clause GROUP BY seti - Schema contains all attributes listed in any set - For a particular set, the attribute not in this set are filled with NULL values 53 53

49

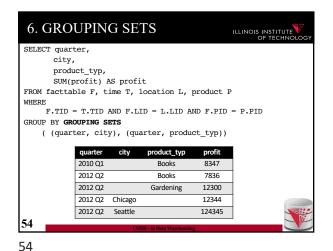

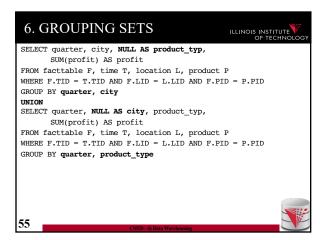

57

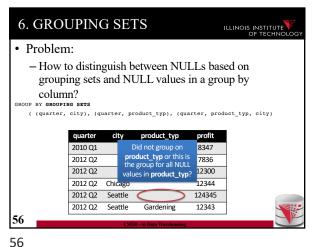

6. GROUPING SETS ILLINOIS INSTITUTE Solution: - GROUPING predicate - GOUPING(A) = 1 if grouped on attribute A, 0 else SELECT ... GROUPING(product\_typ) AS grp\_prd OUP BY GROUPING SETS ( (quarter, city), (quarter, product\_typ), (quarter, product\_typ, city) grp\_prd 2010 Q1 Books 8347 1 2012 O2 Books 7836 1 12300 Gardening 12344 n 124345 2012 Q2 Seattle Gardening 12343 57

6. GROUPING SETS ILLINOIS INSTITUTE • Combining GROUPING SETS GROUP BY A, B = GROUP BY GROUPING SETS ((A,B)) GROUP BY GROUPING SETS ((A,B), (A,C), (A)) = GROUP BY A, GROUPING SETS ((B), (C), ()) GROUP BY GROUPING SETS ((A,B), (B,C), GROUPING SETS ((D,E), (D)) = GROUP BY GROUPING SETS ( (A,B,D,E), (A,B,D), (B,C,D,E), (B,C,D) 58

6. CUBE ILLINOIS INSTITUTE GROUP BY CUBE (set) Group by all 2<sup>n</sup> subsets of set GROUP BY CUBE (A,B,C) = GROUP BY GROUPING SETS ( (A), (B), (C), (A,B), (A,C), (B,C), (A,B,C) 59

59

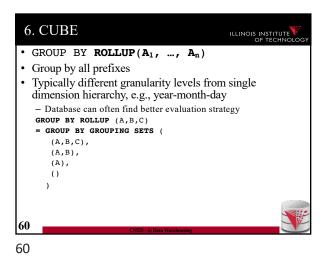

OVER clause

Agg OVER (partition-clause, order-by, window-specification)

New type of aggregation and grouping where

Each input tuple is paired with the aggregation result for the group it belongs too

More flexible grouping based on order and windowing

New aggregation functions for ranking queries

E.g., RANK(), DENSE\_RANK()

61

```
6. OVER clause

• Agg OVER (partition-clause, order-by, window-specification)

• New type of aggregation and grouping where SELECT shop, sum(profit) OVER()

- aggregation over full table

SELECT shop, sum(profit) OVER(PARTITION BY state)

- like group-by

SELECT shop, sum(profit) OVER(ORDER BY month)

- rolling sum including everything with smaller month

SELECT shop, sum(profit) OVER(ORDER BY month 6

PRECEDING 3 FOLLOWING)
```

63

SELECT year, month, city, profit
SUM(profit) OVER () AS ttl

FROM sales

• For each tuple build a set of tuples belonging to the same window

- Compute aggregation function over window

- Return each input tuple paired with the aggregation result for its window

• OVER() = one window containing all tuples

| Verification | Verification | Verification | Verification | Verification | Verification | Verification | Verification | Verification | Verification | Verification | Verification | Verification | Verification | Verification | Verification | Verification | Verification | Verification | Verification | Verification | Verification | Verification | Verification | Verification | Verification | Verification | Verification | Verification | Verification | Verification | Verification | Verification | Verification | Verification | Verification | Verification | Verification | Verification | Verification | Verification | Verification | Verification | Verification | Verification | Verification | Verification | Verification | Verification | Verification | Verification | Verification | Verification | Verification | Verification | Verification | Verification | Verification | Verification | Verification | Verification | Verification | Verification | Verification | Verification | Verification | Verification | Verification | Verification | Verification | Verification | Verification | Verification | Verification | Verification | Verification | Verification | Verification | Verification | Verification | Verification | Verification | Verification | Verification | Verification | Verification | Verification | Verification | Verification | Verification | Verification | Verification | Verification | Verification | Verification | Verification | Verification | Verification | Verification | Verification | Verification | Verification | Verification | Verification | Verification | Verification | Verification | Verification | Verification | Verification | Verification | Verification | Verification | Verification | Verification | Verificatio

65

64

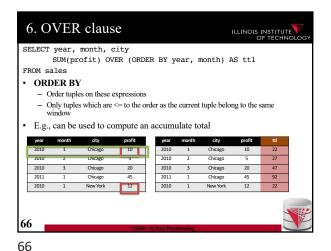

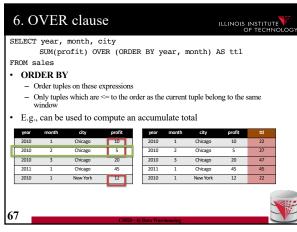

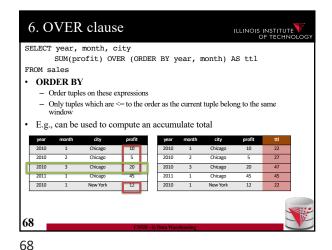

SELECT year, month, city
SUM(profit) OVER (ORDER BY year, month) AS ttl
FROM sales

• ORDER BY

- Order tuples on these expressions
- Only tuples which are <= to the order as the current tuple belong to the same window

• E.g., can be used to compute an accumulate total

| Verification | Verification | Verification | Verification | Verification | Verification | Verification | Verification | Verification | Verification | Verification | Verification | Verification | Verification | Verification | Verification | Verification | Verification | Verification | Verification | Verification | Verification | Verification | Verification | Verification | Verification | Verification | Verification | Verification | Verification | Verification | Verification | Verification | Verification | Verification | Verification | Verification | Verification | Verification | Verification | Verification | Verification | Verification | Verification | Verification | Verification | Verification | Verification | Verification | Verification | Verification | Verification | Verification | Verification | Verification | Verification | Verification | Verification | Verification | Verification | Verification | Verification | Verification | Verification | Verification | Verification | Verification | Verification | Verification | Verification | Verification | Verification | Verification | Verification | Verification | Verification | Verification | Verification | Verification | Verification | Verification | Verification | Verification | Verification | Verification | Verification | Verification | Verification | Verification | Verification | Verification | Verification | Verification | Verification | Verification | Verification | Verification | Verification | Verification | Verification | Verification | Verification | Verification | Verification | Verification | Verification | Verification | Verification | Verification | Verification | Verification | Verification | Verification | Verification | Verification | Verification | Verification | Verification | Ve

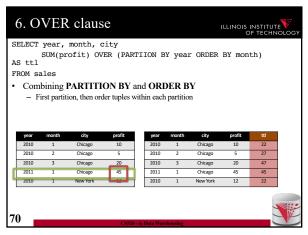

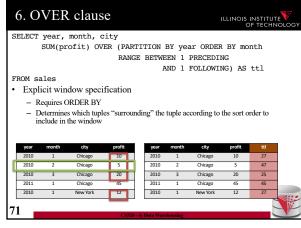

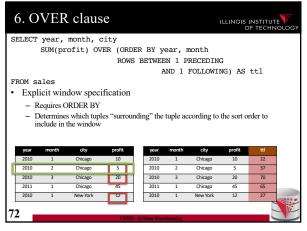

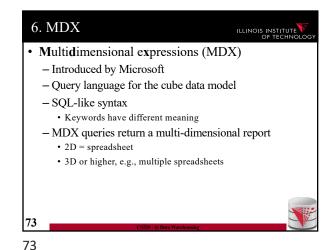

On the second second s

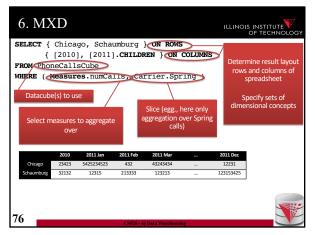

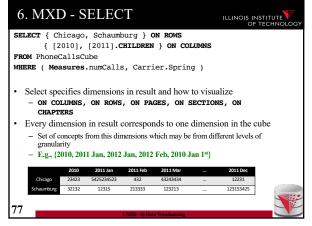

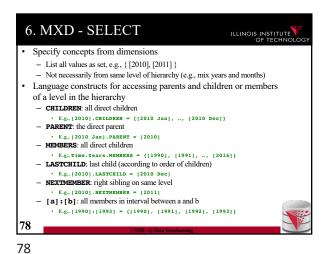

6. MXD - SELECT ILLINOIS INSTITUTE Specify concepts from dimensions - List all values as set, e.g., { [2010], [2011] } - Not necessarily from same level of hierarchy (e.g., mix years and months) Language constructs for accessing parents and children or members of a level in the hierarchy CHILDREN: all direct children • E.g., [2010].CHILDREN = {[2010 Jan], ..., [2010 Dec]} PARENT: the direct parent • E.g., [2010 Jan].PARENT = [2010]
MEMBERS: all direct children E.g., Time.Years.MEMBERS = {[1990], [1991], ..., [2016]} - LASTCHILD: last child (according to order of children) E.g., [2010].LASTCHILD = [2010 Dec] NEXTMEMBER: right sibling on same level E.g., [2010] . NEXTMEMBER = [2011] [a]:[b]: all members in interval between a and b E.g., [1990]: [1993] = {[1990], [1991], [1992], [1993]}

79

```
6. MXD - SELECT
                                                   ILLINOIS INSTITUTE
   Nesting of sets: CROSSJOIN
    - Project two dimensions into one
    - Forming all possible combinations
SELECT CROSSJOIN (
           { Chicago, Schaumburg },
           { [2010], [2011] }
        ) ON ROWS
        { [2010], [2011].CHILDREN } ON COLUMNS
FROM PhoneCallsCube
WHERE ( Measures.numCalls )
                                          123411
                                          3231
                                          12355
80
```

Conditional selection of members: FILTER

One use members that fulfill condition

E.g., condition over aggregation result

Show results for all month of 2010 where there are more Sprint calls than ATT calls

SELECT FILTER([2010].CHILDREN,

(Sprint, numCalls) > (ATT, numCalls)

ON ROWS

{ Chicago } ON COLUMNS

FROM PhoneCallsCube

WHERE ( Measures.numCalls )

81

```
6. Query Processing in DW

• Large topic, here we focus on two aspects

– Partitioning

– Query answering with materialized views

82
```

Partitioning splits a table into multiple fragments that are stored independently
 - E.g., split across X disks, across Y servers

 Vertical partitioning
 - Split columns across fragments
 • E.g., R = {A,B,C,D}, fragment F1 = {A,B}, F2 = {C,D}
 • Either add a row id to each fragment or the primary key to be able to reconstruct

 Horizontal partitioning
 - Split rows
 - Hash vs. range partitioning

83

83

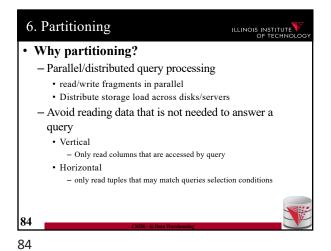

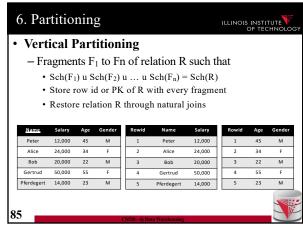

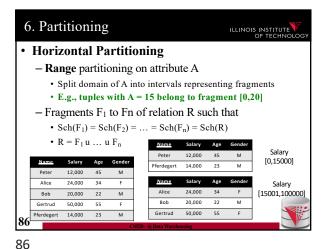

6. Partitioning ILLINOIS INSTITUTE Horizontal Partitioning - Hash partitioning on attribute A • Split domain of A into x buckets using hash function • E.g., tuples with h(A) = 3 belong to fragment  $F_3$ •  $Sch(F_1) = Sch(F_2) = \dots = Sch(F_n) = Sch(R)$ •  $R = F_1 u \dots u F_n$ Salary h(24,000) = 0 H(14,000) = 0 24,000 34 14,000 Salary h(12,000) = 1 H(20,000) = 1 Gertrud 50,000 20,000 H(50,000) = 1 14,000

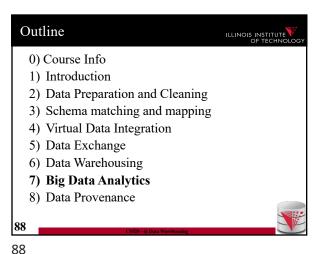

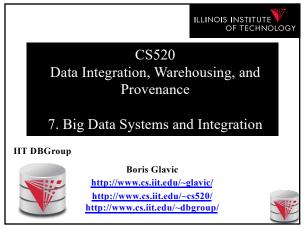

Outline ILLINOIS INSTITUTE 0) Course Info 1) Introduction 2) Data Preparation and Cleaning 3) Schema matching and mapping 4) Virtual Data Integration 5) Data Exchange 6) Data Warehousing 7) Big Data Analytics 8) Data Provenance

0

3. Big Data Analytics ILLINOIS INSTITUTE Big Topic, big Buzzwords ;-) Here

Overview of two types of systems

Overview of two types of systems Key-value/document stores
Mainly: Bulk processing (MR, graph, ...)
What is new compared to single node systems?
How do these systems change our approach to integration/analytics
Schema first vs. Schema later
Pay-as-you-go

2

4

3. Big Data Overview ILLINOIS INSTITUTE 1) How does data processing at scale (read using many machines) differ from what we had before? - Load-balancing - Fault tolerance - Communication - New abstractions · Distributed file systems/storage

3. Big Data Overview ILLINOIS INSTITUTE • 2) Overview of systems and how they achieve scalability - Bulk processing • MapReduce, Shark, Flink, Hyracks, ... • Graph: e.g., Giraph, Pregel, ... - Key-value/document stores = NoSQL · Cassandra, MongoDB, Memcached, Dynamo, ...

3. Big Data Overview ILLINOIS INSTITUTE 2) Overview of systems and how they achieve scalability Bulk processing
 MapReduce, Shark, Flink, Fault tolerance
 Replication

5

3

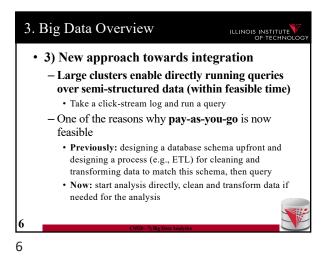

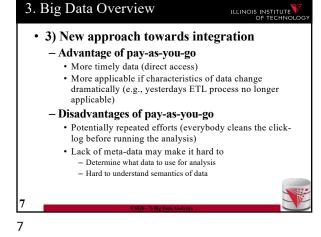

Scalable systems

Performance of the system scales in the number of nodes

Ideally the per node performance is constant independent of how many nodes there are in the system

This means: having twice the number of nodes would give us twice the performance

Why scaling is important?

If a system scales well we can "throw" more resources at it to improve performance and this is cost effective

What impacts scaling?
 Basically how parallelizable is my algorithm
 Positive example: problem can be divided into subproblems that can be solved independently without requiring communication
 E.g., array of 1-billion integers [i1, ..., i1,000,000,000] add 3 to each integer. Compute on n nodes, split input into n equally sized chunks and let each node process one chunk
 Negative example: problem where subproblems are strongly intercorrelated
 E.g., Context Free Grammar Membership: given a string and a context free grammar, does the string belong to the language defined by the grammar.

3. Big Data — Processing at Scale

New problems at scale

DBMS

reasing on 10° of machines

reasing on 100° of machines

reasing on 100° of machines

Fach machine has low probability of failure

If you have many machines, failures are the norm

Need mechanisms for the system to cope with failures

Do not loose data

Do and loose data

This is called fault-tolerance

3. Big Data – Processing at Scale

• New problems at scale

- DBMS

• running on 1 or 10's of machines

• running on 1000's of machines

• running on has limited storage and computational capabilities

- Need to evenly distribute data and computation across nodes

• Often most overloaded node determine processing speed

- This is called load-balancing

11

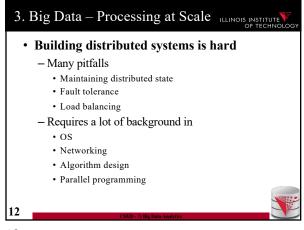

3. Big Data – Processing at Scale

• Building distributed systems is hard

- Hard to debug

• Even debugging a parallel program on a single machine is already hard

- Non-determinism because of scheduling: Race conditions

- In general hard to reason over behavior of parallel threads of execution

• Even harder when across machines

- Just think about how hard it was for you to first program with threads/processes

12

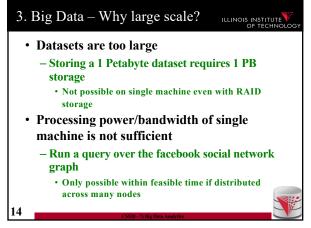

3. Big Data – User's Point of View

• How to improve the efficiency of distributed systems experts

- Building a distributed system from scratch for every store and analysis task is obviously not feasible!

• How to support analysis over large datasets for non distributed systems experts

- How to enable somebody with some programming but limited/no distributed systems background to run distributed computations

14

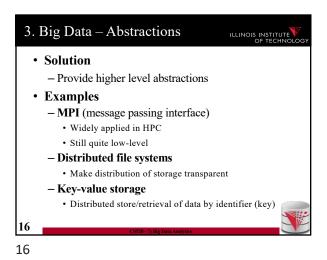

\*\* More Examples
 \* Distributed table storage
 \* Store relations, but no SQL interface
 \* Distributed programming frameworks
 \* Provide a, typically, limited programming model with automated distribution
 \*- Distributed databases, scripting languages
 \* Provide a high-level language, e.g., SQL-like with an execution engine that is distributed

17

15

13

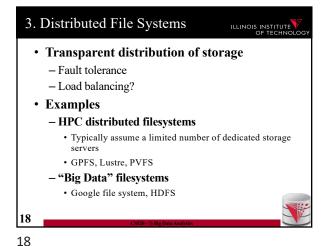

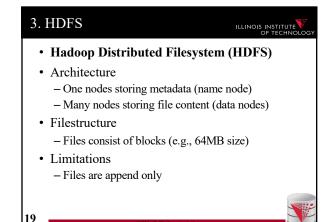

3. HDFS ILLINOIS INSTITUTE · Name node · Stores the directory structure Stores which blocks belong to which files · Stores which nodes store copies of which block · Detects when data nodes are down - Heartbeat mechanism • Clients communicate with the name node to gather FS metadata

3. HDFS ILLINOIS INSTITUTE Data nodes · Store blocks • Send/receive file data from clients • Send heart-beat messages to name node to indicate that they are still alive • Clients communicate with data nodes for reading/writing files

3. HDFS ILLINOIS INSTITUTE

- Fault tolerance
  - n-way replication
  - Name node detects failed nodes based on heart-
  - If a node if down, then the name node schedules additional copies of the blocks stored by this node to be copied from nodes storing the remaining copies

3. Distributed FS Discussion ILLINOIS INSTITUTE What do we get? - Can store files that do not fit onto single nodes - Get fault tolerance - Improved read speed (caused by replication) - Decreased write speed (caused by replication) What is missing? Computations - Locality (horizontal partitioning) Updates What is not working properly? - Large number of files (name nodes would be overloaded)

23

19

21

22

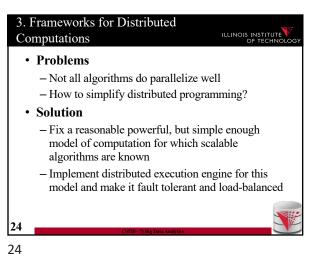

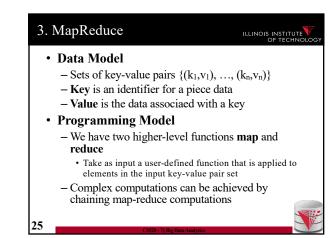

• Data Model

- Sets of key-value pairs {(k<sub>1</sub>,v<sub>1</sub>), ..., (k<sub>n</sub>,v<sub>n</sub>)}

- Key is an identifier for a piece data

- Value is the data associated with a key

• Examples

- Document d with an id

• (id, d)

- Person with name, salary, and SSN

• (SSN, "name, salary")

• Map

- Takes as input a set of key-value pairs and a user-defined function f: (k, v) → {(k, v)}

- Map applies f to every input key-value pair and returns the union of the outputs produced by f {(k₁, v₁), ..., (kₙ, vո)}

->
f((k₁, v₁)) ∪ ... ∪ f((kո, vո))

26

Reduce
 - Takes as input a key with a list of associated values and a user-defined function
 g: (k,list(v)) -> {(k,v)}

- Reduce groups all values with the same key in the input key-value set and passes each key and its list of values to g and returns the union of the outputs produced by g

{(k1, V11), ..., (k1, V1n1), ... (km, Vm1), ..., (km, Vmnm)}

-> g((k1, (V11, ..., V1n1)) ∪ ... ∪ g((km, (Vm1, ..., Vmnm))

29

(XXXX-7186 ber Aushits)

29

25

27

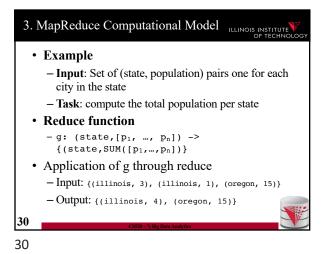

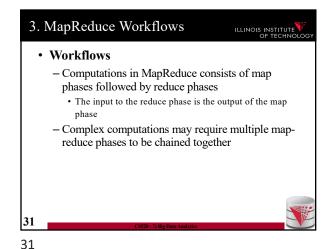

MapReduce Implementations
 MapReduce
 Developed by google
 Written in C
 Runs on top of GFS (Google's distributed filesystem)
 Hadoop
 Open source Apache project
 Written in Java
 Runs on-top of HDFS

Anatomy of a Hadoop cluster
 Job tracker
 Clients submit MR jobs to the job tracker
 Job tracker monitors progress
 Task tracker aka workers
 Execute map and reduce jobs

Job
 Input: files from HDFS
 Output: written to HDFS
 Map/Reduce UDFs

Fault tolerance
 Handling stragglers
 Job tracker will reschedule jobs to a different worker if the worker falls behind too much with processing
 Materialization
 Inputs are read from HDFS
 Workers write results of map jobs assigned to them to local disk
 Workers write results of reduce jobs to HDFS for

3. Hadoop – MR Job

Client

Job tracker

- Client sends job to job tracker

Job tracker decides #mappers, #reducers and which nodes to use

Node

Node

Node

Node

35

33

34

34

persistence

32

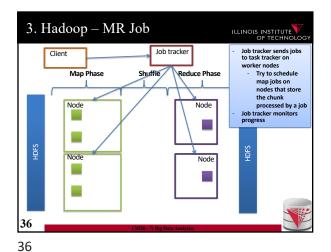

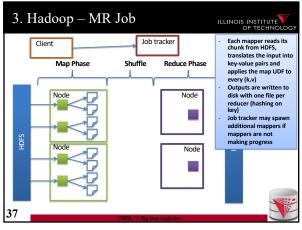

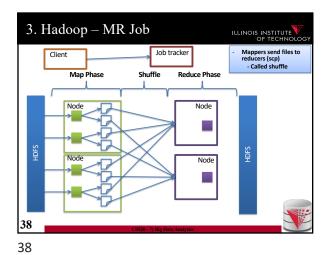

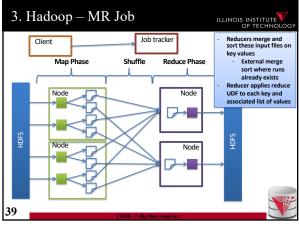

39

Certain reduce functions lend themselves to pre-aggregation
 E.g., SUM(revenue) group by state
 Can compute partial sums over incomplete groups and then sum up the pre-aggregated results
 This can be done at the mappers to reduce amount of data send to the reducers
 Supported in Hadoop through a user provided combiner function
 The combiner function is applied before writing the mapper results to local disk

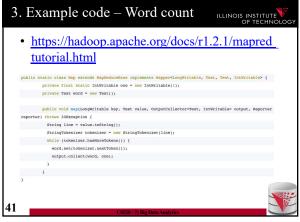

40 41

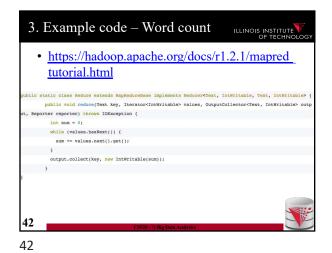

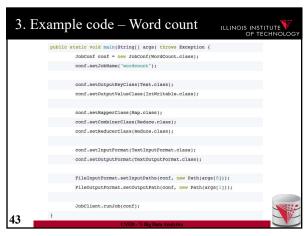

45

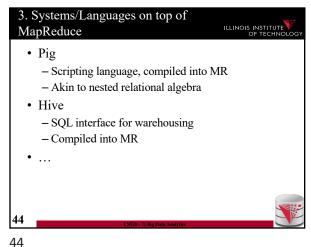

3. Hive ILLINOIS INSTITUTE • Hive - HiveQL: SQL dialect with support for directly applying given Map+Reduce functions as part of a query - HiveQL is compiled into MR jobs - Executed of Hadoop cluster MAP doctext USING 'python wc\_mapper.py' AS (word, cnt) FROM docs **CLUSTER BY** word ) a **REDUCE** word, cnt **USING** 'python wc\_reduce.py'; 45

3. Hive Architecture ILLINOIS INSTITUTE HADOOP (MAP-REDUCE + HDFS) 46 46

3. Hive Datamodel ILLINOIS INSTITUTE Tables - Attribute-DataType pairs - User can instruct Hive to partition the table in a certain way **Datatypes**  Primitive: integer, float, string Complex types Map: Key->Value List Struct - Complex types can be nested Example: CREATE TABLE t1(st string, fl float, li list<map<string, struct<p1:int, Implementation: Tables are stored in HDFS Serializer/Deserializer - transform for querying

47

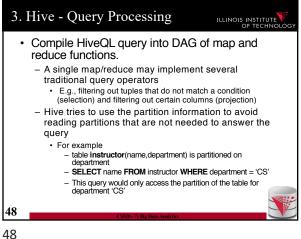

3. Operator implementations ILLINOIS INSTITUTE • Join implementations -Broadcast join • Send the smaller table to all nodes • Process the other table partitioned Each node finds all the join partners for a partition of the larger table and the whole smaller table -Reduce join (partition join) • Use a map job to create key-value pairs where the key is the join attributes · Reducer output joined rows

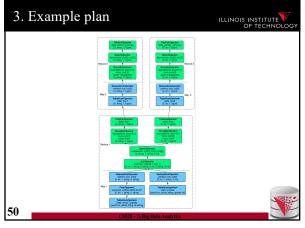

Spark ILLINOIS INSTITUTE · MR uses heavy materialization to achieve fault tolerance - A lot of I/O Spark - Works in main memory (where possible) - Inputs and final outputs stored in HDFS - Recomputes partial results instead of materializing them - resilient distributed datasets (RDD) • Lineage: Need to know from which chunk a chunk was derived from and by which computation 51

50

Summary ILLINOIS INSTITUTE • Big data storage systems · Big data computation platforms · Big data "databases" How to achieve scalability - Fault tolerance - Load balancing · Big data integration - Pay-as-you-go - Schema later 52

Outline ILLINOIS INSTITUTE 0) Course Info 1) Introduction 2) Data Preparation and Cleaning 3) Schema matching and mapping 4) Virtual Data Integration 5) Data Exchange 6) Data Warehousing 7) Big Data Analytics 8) Data Provenance

53

49

51

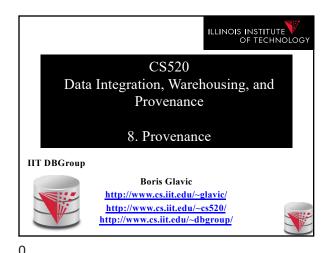

Outline ILLINOIS INSTITUTE 0) Course Info 1) Introduction 2) Data Preparation and Cleaning 3) Schema matching and mapping 4) Virtual Data Integration 5) Data Exchange 6) Data Warehousing 7) Big Data Analytics 8) Data Provenance

3

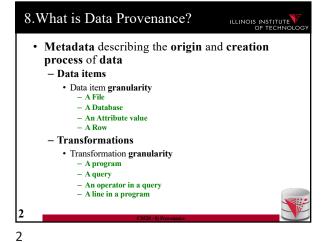

8. What is Data Provenance? ILLINOIS INSTITUTE • Provenance records dependencies - Data dependencies · Data item x was used to generate data item y - Dependencies between transformations and · Transformations generated a data item · Transformations used a data item

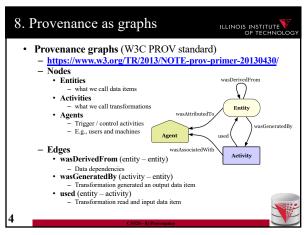

8. PROV example ILLINOIS INSTITUTE Example: find errors in a weblog with grep wasDerivedFrom grep -e 'ERROR' web.log > errors.txt web.log errors.txt

5

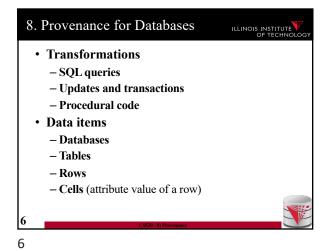

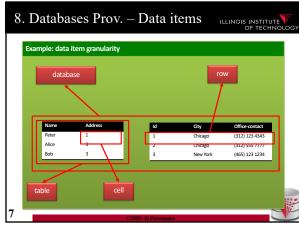

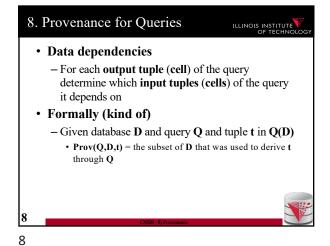

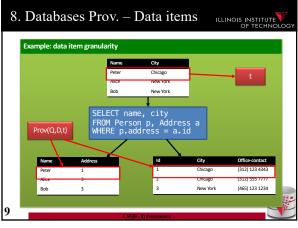

\*\* How to formalize data dependencies?

 \*- Access: query did read the data
 \* No! Everything depends on everything!

 \*- Sufficiency: the provenance is enough to produce the result tuple t
 \* t is in Q(Prov(Q,D,t))

 \*- Guarantees that everything that was needed to produce t is in the provenance

\*\*Total Control of Technology\*\*

\*\*Total Control of Technology\*\*

\*\*Total Of Technology\*\*

\*\*Total Of Technology\*\*

\*\*Total Of Technology\*\*

\*\*Total Of Technology\*\*

\*\*Total Of Technology\*\*

\*\*Total Of Technology\*\*

\*\*Total Of Technology\*\*

\*\*Total Of Technology\*\*

\*\*Total Of Technology\*\*

\*\*Total Of Technology\*\*

\*\*Total Of Technology\*\*

\*\*Total Of Technology\*\*

\*\*Total Of Technology\*\*

\*\*Total Of Technology\*\*

\*\*Total Of Technology\*\*

\*\*Total Of Technology\*\*

\*\*Total Of Technology\*\*

\*\*Total Of Technology\*\*

\*\*Total Of Technology\*\*

\*\*Total Of Technology\*\*

\*\*Total Of Technology\*\*

\*\*Total Of Technology\*\*

\*\*Total Of Technology\*\*

\*\*Total Of Technology\*\*

\*\*Total Of Technology\*\*

\*\*Total Of Technology\*\*

\*\*Total Of Technology\*\*

\*\*Total Of Technology\*\*

\*\*Total Of Technology\*\*

\*\*Total Of Technology\*\*

\*\*Total Of Technology\*\*

\*\*Total Of Technology\*\*

\*\*Total Of Technology\*\*

\*\*Total Of Technology\*\*

\*\*Total Of Technology\*\*

\*\*Total Of Technology\*\*

\*\*Total Of Technology\*\*

\*\*Total Of Technology\*\*

\*\*Total Of Technology\*\*

\*\*Total Of Technology\*\*

\*\*Total Of Technology\*\*

\*\*Total Of Technology\*\*

\*\*Total Of Technology\*\*

\*\*Total Of Technology\*\*

\*\*Total Of Technology\*\*

\*\*Total Of Technology\*\*

\*\*Total Of Technology\*\*

\*\*Total Of Technology\*\*

\*\*Total Of Technology\*\*

\*\*Total Of Technology\*\*

\*\*Total Of Technology\*\*

\*\*Total Of Technology\*\*

\*\*Total Of Technology\*\*

\*\*Total Of Technology\*\*

\*\*Total Of Technology\*\*

\*\*Total Of Technology\*\*

\*\*Total Of Technology\*\*

\*\*Total Of Technology\*\*

\*\*Total Of Technology\*\*

\*\*Total Of Technology\*\*

\*\*Total Of Technology\*\*

\*\*Total Of Technology\*\*

\*\*Total Of Technology\*\*

\*\*Total Of Technology\*\*

\*\*Total Of Technology\*\*

\*\*Total Of Technology\*\*

\*\*Total Of

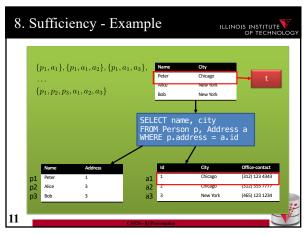

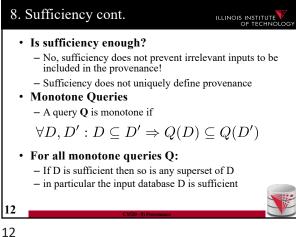

8. Why provenance ILLINOIS INSTITUTE • Rationale: define provenance as the set of all sufficient subsets of the input - this uniquely defines provenance - this does not solve the redundancy issue! • Why provenance:  $Why(Q, D, t) = \{D' \mid D' \subseteq D \land t \in Q(D')\}\$ • Each sufficient subset of D in the why provenance is called a witness

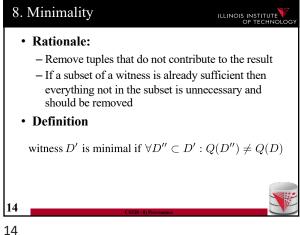

8. Minimal Why provenance ILLINOIS INSTITUTE • Minimal Why provenance: • Only include minimal witnesses  $MWhy(Q, D, t) = \{D' \mid D' \in Why(Q, D, t) \land \not\exists D'' \subset D' : D'' \in Why(Q, D, t)\}$ 15

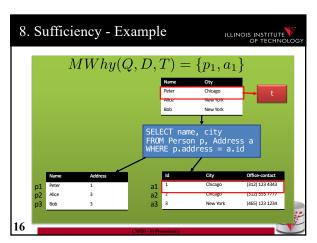

8. Why provenance - discussion ILLINOIS INSTITUTE · Independent of query syntax - Queries are treated as blackbox functions - Equivalent queries have the same provenance! • How to compute this efficiently? - The discussion so far only gives a brute force exponential time algorithm • For each subset D' of D test whether it is a witness • Then for every witness test whether it is minimal by testing for a subset relationship with all other witnesses - Top-down rules that calculate MWhy in a syntax driven manner 17

17

15

13

## 8. MWhy – top-down recursion

ILLINOIS INSTITUTE

- Define top-down syntax-driven rules
  - calculate a set of witnesses
  - Minimizing the result of these rules returns MWhy

$$W(R,t,I) = \{\{t\}\}\$$

$$W(\sigma_{\theta}(Q), t, I) = W(Q, t, I)$$

$$W(\pi_A(Q), t, I) = \bigcup_{u \in Q(I): u \in A = t} W(Q, u, I)$$

$$W(Q_1 \bowtie_{\theta} Q_2, t, I) = \{ (w_1 \cup w_2) \mid w_1 \in W(Q_1, t_1, I) \\ \land w_2 \in W(Q_2, t_2, I) \land t = (t_1, t_2) \}$$

$$W(Q_1 \cup Q_2, t, I) = W(Q_1, t, I) \cup W(Q_2, t, I)$$

18

19

# 8. Semiring annotations - Agenda ILLINOIS INSTITUTE

- · We will now discuss a model that ...
  - Provides provenance for both sets and bags
  - Allows us to track how tuples where combined
  - Can express many other provenance models including MWhy
  - Can also express bag and set semantics and other extensions of the relational model such as the incomplete databases we discussed earlier

20

20

8. Annotations on Data

ILLINOIS INSTITUTE

ILLINOIS INSTITUTE

- Annotations
  - Allow data to be associated with additional metadata
    - · Comments from users

8. Why provenance – discussion 2

bag semantics

semantics

align well with bags

produce the result

This works well for set semantics, but not

• This only encodes data dependencies

- Minimization can lead to incorrect results with bag

- Treating the provenance as sets of tuples does not

- We know from which tuples we have derived a result, but not how the tuples were combined to

- · Trust annotations
- Provenance
- Here we are interested in annotations on the tuples of a table

21

### 8. K-relations

ILLINOIS INSTITUTE

#### · Annotation domain

- We fix a set K of possible annotations
- Examples
  - Powerset(Powerset(D)) = all possible sets of witnesses
    - We can annotate each tuple with its Why or MWhy provenance
  - · Natural numbers
    - We can simulate bag semantics by annotating each tuple with its multiplicity
  - A set of possible world identifiers D1 to Dn
    - Incomplete databases

22

22

23 23

### 8. K-relations

ILLINOIS INSTITUTE

- · K-relations
  - We fix a set  $\mathbf{K}$  of possible annotations
  - K has to have a distinguished element  $0_K$
  - Assume some data domain U
  - An n-ary K-relation is a function

$$\mathcal{U}^n \to K$$

- We associate an annotation with every possible n-ary
- $\mathbf{0}_{\mathbf{k}}$  is used to annotate tuples that are not in the relation
- · Only finitely many tuples are allowed to be mapped to a non-zero annotation

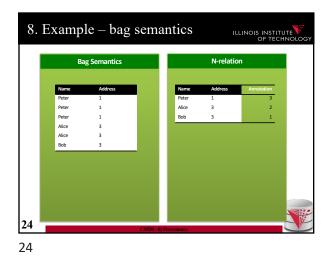

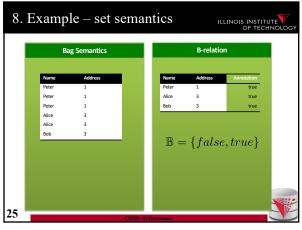

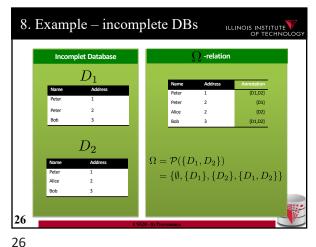

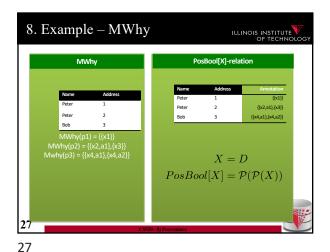

8. K-relations — Query semantics ILLINOIS INSTITUTE Annotated Databases are powerful - We can many different types of information - However, what is the right query semantics? e.g., bag and set semantics queries do not have the same semantics, let along queries over incomplete databases or calculating provenance Query Semantics - Split the query semantics into two parts One part is specific to the choice of K
 One part is specific to the choice of K - => every K has to be paired with operations that define how annotations propagate through queries · The generic semantics uses these operations to calculate query result annotations 28

28

8. Semirings ILLINOIS INSTITUTE - A semiring  $\mathcal{K}=(K,\oplus_{\mathcal{K}},\otimes_{\mathcal{K}},0_{\mathcal{K}},1_{\mathcal{K}})$ - K is the set of elements of semiring • We use them as annotations - There are two binary operations  $\oplus_{\mathcal{K}}, \otimes_{\mathcal{K}} : K \times K \to K$ • We will use them to combine annotations of input tuples - Addition will be used to model operations that are disjunctive in nature (union, projection) - Multiplication will be used to model operations that are conjunctive (join) – Two distinguished elements  $\,0_{\mathcal{K}}, 1_{\mathcal{K}}\,$ 29

29

4/29/20

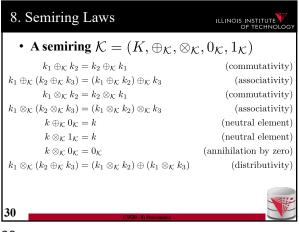

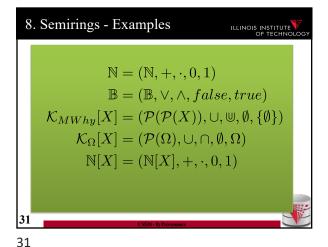

30

\* Semiring  $\mathbb{N}[X] = (\mathbb{N}[X], +, \cdot, 0, 1)$ -  $\mathbb{N}[X]$  is the set of all polynomials over variables X• Intuitively X are tuple identifiers

- Provenance polynomials are used to track provenance for bag semantics!

- Provenance polynomials record how a result has been derived by combining input tuples

• Multiplication means conjunctive use (as in join)

• Addition means disjunctive use

8. K-relations – Query semantics

• Positive relational algebra (RA+)

- Selection, projection, cross-product, renaming, union

Union:  $(R_1 \cup R_2)(t) = R_1(t) \oplus_{\mathcal{K}} R_2(t)$ Join:  $(R_1 \bowtie R_2)(t) = R_1(t[R_1]) \otimes_{\mathcal{K}} R_2(t[R_2])$ Projection:  $(\pi_A(R))(t) = \bigoplus_{t=t'[A]} R(t')$ Selection:  $(\sigma_{\theta}(R))(t) = R(t) \otimes_{\mathcal{K}} \theta(t)$   $\theta(t) = \begin{cases} 0_{\mathcal{K}} & \text{if } t \models \theta \\ 1_{\mathcal{K}} & \text{otherwise} \end{cases}$ 

32

8. Query Semantics - Bags

| Control | Control | Control | Control | Control | Control | Control | Control | Control | Control | Control | Control | Control | Control | Control | Control | Control | Control | Control | Control | Control | Control | Control | Control | Control | Control | Control | Control | Control | Control | Control | Control | Control | Control | Control | Control | Control | Control | Control | Control | Control | Control | Control | Control | Control | Control | Control | Control | Control | Control | Control | Control | Control | Control | Control | Control | Control | Control | Control | Control | Control | Control | Control | Control | Control | Control | Control | Control | Control | Control | Control | Control | Control | Control | Control | Control | Control | Control | Control | Control | Control | Control | Control | Control | Control | Control | Control | Control | Control | Control | Control | Control | Control | Control | Control | Control | Control | Control | Control | Control | Control | Control | Control | Control | Control | Control | Control | Control | Control | Control | Control | Control | Control | Control | Control | Control | Control | Control | Control | Control | Control | Control | Control | Control | Control | Control | Control | Control | Control | Control | Control | Control | Control | Control | Control | Control | Control | Control | Control | Control | Control | Control | Control | Control | Control | Control | Control | Control | Control | Control | Control | Control | Control | Control | Control | Control | Control | Control | Control | Control | Control | Control | Control | Control | Control | Control | Control | Control | Control | Control | Control | Control | Control | Control | Control | Control | Control | Control | Control | Control | Control | Control | Control | Control | Control | Control | Control | Control | Control | Control | Control | Control | Control | Control | Control | Control | Control | Control | Control | Control | Control | Control

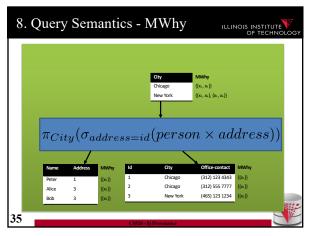

35

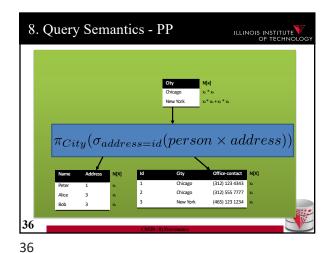

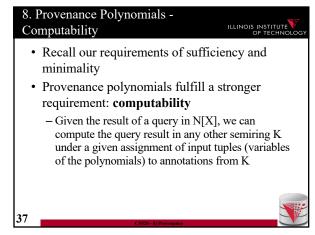

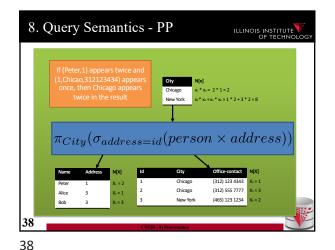

\*\* A function h from semiring K1 to K2 is a homomorphism if  $h(k_1 \oplus_{\mathcal{K}_1} k_2) = h(k_1) \oplus_{\mathcal{K}_2} h(k_2) \\ h(k_1 \otimes_{\mathcal{K}_1} k_2) = h(k_1) \otimes_{\mathcal{K}_2} h(k_2) \\ h(0_{\mathcal{K}_1}) = 0_{\mathcal{K}_2} \\ h(1_{\mathcal{K}_1}) = 1_{\mathcal{K}_2}$ \*\* Theorem: Homomorphism commute with queries Q(h(D)) = h(Q(D))\*\*Proof Sketch: queries are defined using semiring operations which commute with homomorphisms

39

Theorem: Homomorphism commute with queries

Q(h(D)) = h(Q(D))

Proof Sketch: queries are defined using semiring operations which commute with homomorphisms
Theorem: Any assignment X -> K induces a semiring homomorphism N[X] -> K

40

Provenance is information about the origin and creation process of data

Data dependencies

Dependencies between data and the transformations that generated it

Provenance for Queries

Correctness criteria:

sufficiency, minimality, computability

Provenance models:

Why, MWhy, Provenance polynomials